# **ГАОУ ВО «ДАГЕСТАНСКИЙ ГОСУДАРСТВЕННЫЙ УНИВЕРСИТЕТ НАРОДНОГО ХОЗЯЙСТВА»**

*Утверждены решением Ученого совета ДГУНХ, протокол № 13 от 06 июля 2020 г*

# **КАФЕДРА «ИНФОРМАЦИОННЫЕ ТЕХНОЛОГИИ И ИНФОРМАЦИОННАЯ БЕЗОПАСНОСТЬ»**

# **ОЦЕНОЧНЫЕ МАТЕРИАЛЫ**

## **ПО ДИСЦИПЛИНЕ «РАБОТА С БАЗАМИ ДАННЫХ В ВИЗУАЛЬНЫХ СРЕДАХ»**

## **Направление подготовки 09.03.03 Прикладная информатика, профиль «Информационные системы в экономике»**

**Уровень высшего образования - бакалавриат**

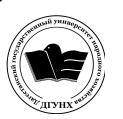

 ДОКУМЕНТ ПОДПИСАН ЭЛЕКТРОННОЙ ПОДПИСЬЮ

Сертификат: 01D74C9001F08320000000072C4B0002 Владелец: Бучаев Ахмед Гамидович Действителен: с 19.05.2021 до 19.05.2022

.

#### **УДК004.6 (075.32) ББК32.973я723**

**Составитель –** Ахмедова Залина Абдулаевна, старший преподаватель кафедры «Информационные технологии и информационная безопасность» ДГУНХ.

**Внутренний рецензент –** Савина Елена Владимировна, кандидат физикоматематических наук, доцент кафедры «Информационные технологии и информационная безопасность.

**Внешний рецензент –** Абдурагимов Гусейн Эльдарханович, кандидат физико-математических наук, доцент кафедры "Математические методы в экономике" Дагестанского государственного университета.

**Представитель работодателя** - Сайидахмедов Сайидахмед Сергеевич, генеральный директор компании «Текама».

*Оценочные материалы по дисциплине «Работа с базами данных в визуальных средах» разработаны в соответствии с требованиями федерального государственного образовательного стандарта высшего образования по направлению подготовки 09.03.03 «Прикладная информатика», утвержденного приказом Министерства образования и науки Российской Федерации от 19 сентября 2017 г., № 922, в соответствии с приказом Министерства образования и науки Российской Федерации от 5.04.2017 г. №301 «Об утверждении Порядка организации и осуществления образовательной деятельности по образовательным программам высшего образования – программам бакалавриата, программам специалитета, программам магистратуры»*

Оценочные материалы по дисциплине «Работа с базами данных в визуальных средах» размещены на официальном сайте [www.dgunh.ru](http://www.dgunh.ru/)

Ахмедова З.А. Оценочные материалы по дисциплине «Работа с базами данных в визуальных средах» для направления подготовки 09.03.03 Прикладная информатика, профиль «Информационные системы в экономике». – Махачкала: ДГУНХ, 2020 - 33 с.

Рекомендованы к утверждению Учебно-методическим советом ДГУНХ 03 июля 2020 г.

Рекомендованы к утверждению руководителем основной профессиональной образовательной программы высшего образования – программы бакалавриата по направлению подготовки 09.03.03 Прикладная информатика, профиль «Информационные системы в экономике», к.э.н., доцент Раджабов К.Я.

Одобрены на заседании кафедры «Информационные технологии и информационная безопасность» 30 июня 2020 г., протокол № 12

## **СОДЕРЖАНИЕ**

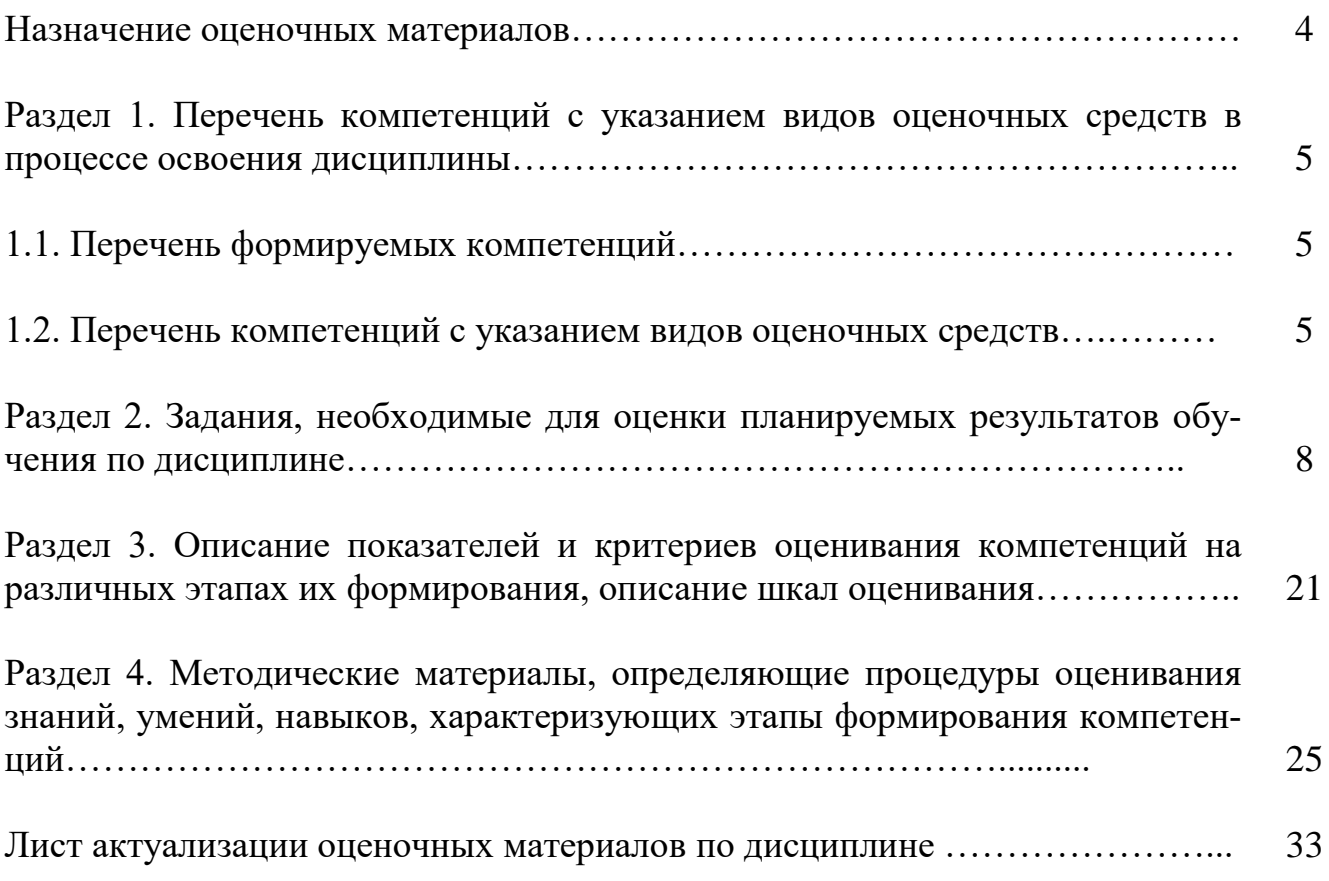

#### **Назначение оценочных материалов**

Оценочные материалы для текущего контроля успеваемости (оценивания хода освоения дисциплин), для проведения промежуточной аттестации (оценивания промежуточных и окончательных результатов обучения по дисциплине) обучающихся по дисциплине «Работа с базами данных в визуальных средах» на соответствие их учебных достижений поэтапным требованиям образовательной программы высшего образования 09.03.03 Прикладная информатика, профиль «Информационные системы в экономике».

Оценочные материалы по дисциплине «Работа с базами данных в визуальных средах» включают в себя: перечень компетенций с указанием видов оценочных средств в процессе освоения дисциплины; описание показателей и критериев оценивания компетенций на различных этапах их формирования, описание шкал оценивания; типовые контрольные задания или иные материалы, необходимые для оценки знаний, умений, навыков и (или) опыта деятельности, характеризующих этапы формирования компетенций в процессе освоения ОПОП; методические материалы, определяющие процедуры оценивания знаний, умений, навыков и (или) опыта деятельности, характеризующих этапы формирования компетенций.

Оценочные материалы сформированы на основе ключевых принципов оценивания:

- валидности: объекты оценки должны соответствовать поставленным целям обучения;
- надежности: использование единообразных стандартов и критериев для оценивания достижений;
- объективности: разные обучающиеся должны иметь равные возможности для достижения успеха.

Основными параметрами и свойствами оценочных материалов являются:

- предметная направленность (соответствие предмету изучения конкретной дисциплины);
- содержание (состав и взаимосвязь структурных единиц, образующих содержание теоретической и практической составляющих дисциплины);
- объем (количественный состав оценочных материалов);

-

 качество оценочных материалов в целом, обеспечивающее получение объективных и достоверных результатов при проведении контроля с различными целями.

## РАЗДЕЛ 1. Перечень компетенций с указанием видов оценочных средств в процессе освоения дисциплины

## 1.1 Перечень формируемых компетенций

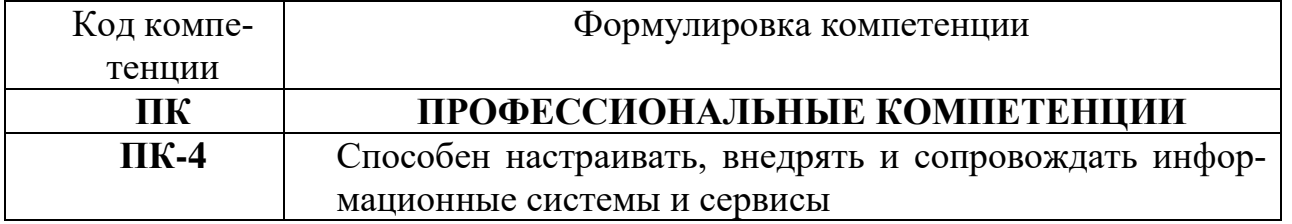

## 1.2. Перечень компетенций с указанием видов оценочных средств

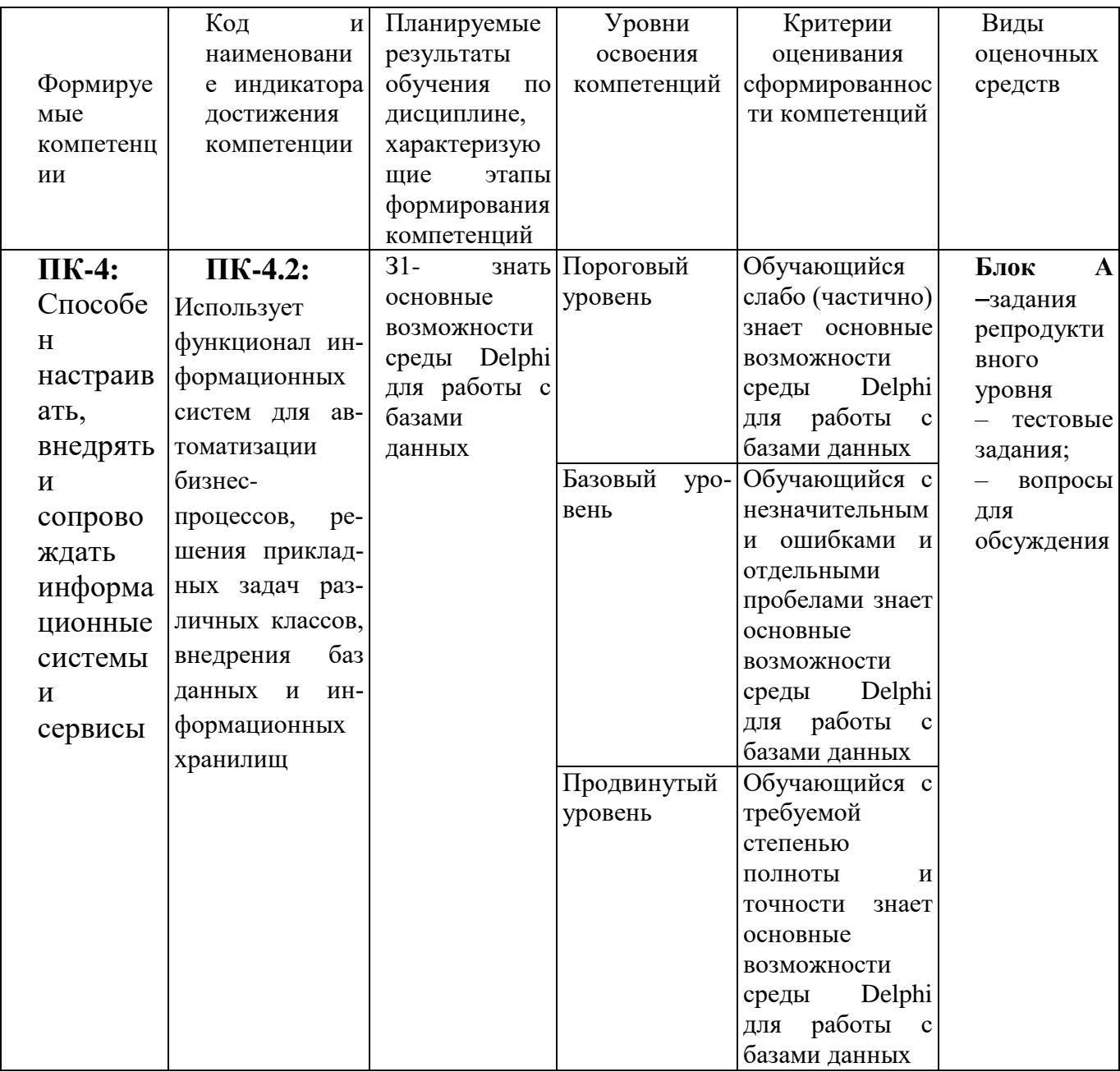

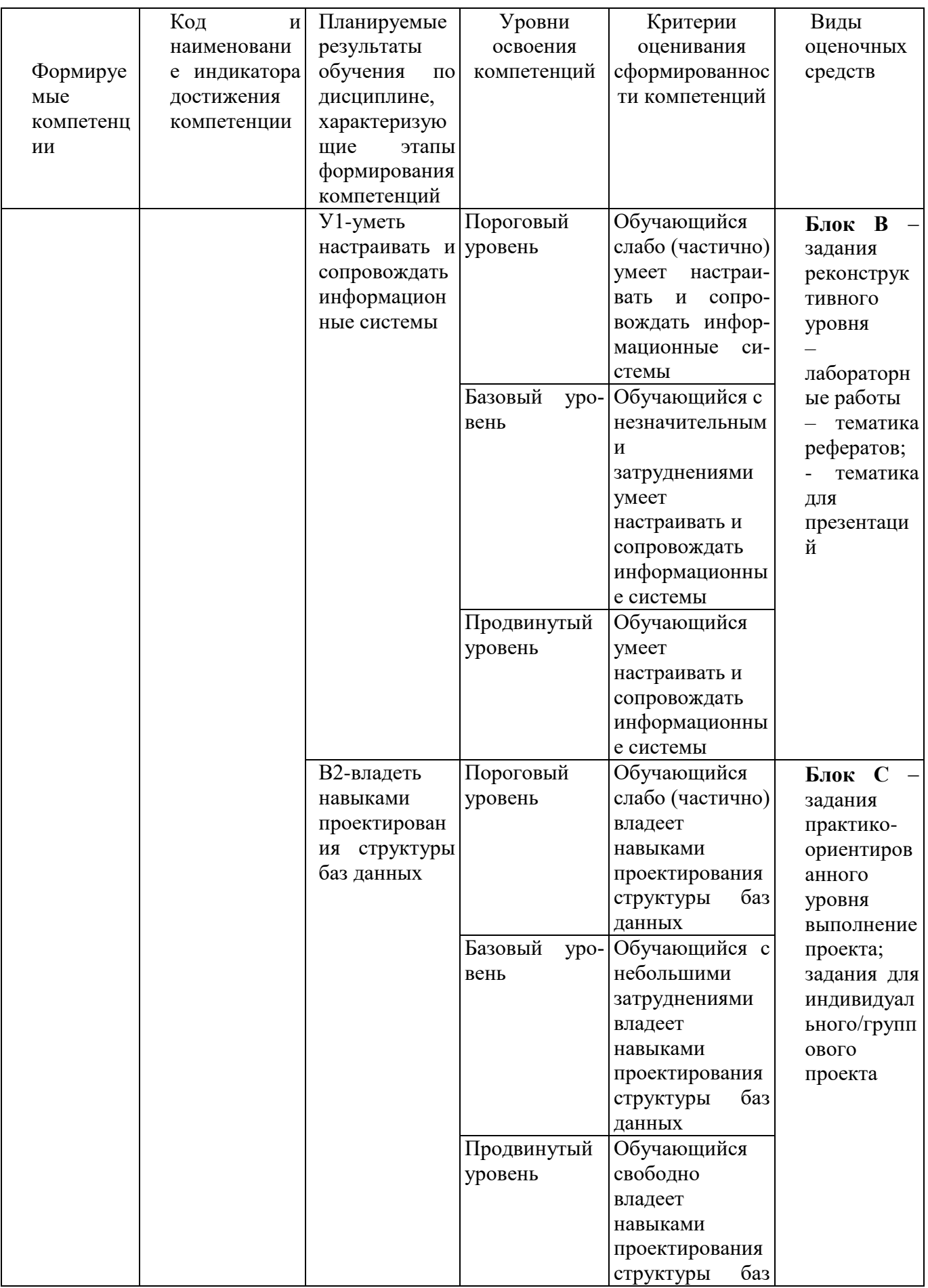

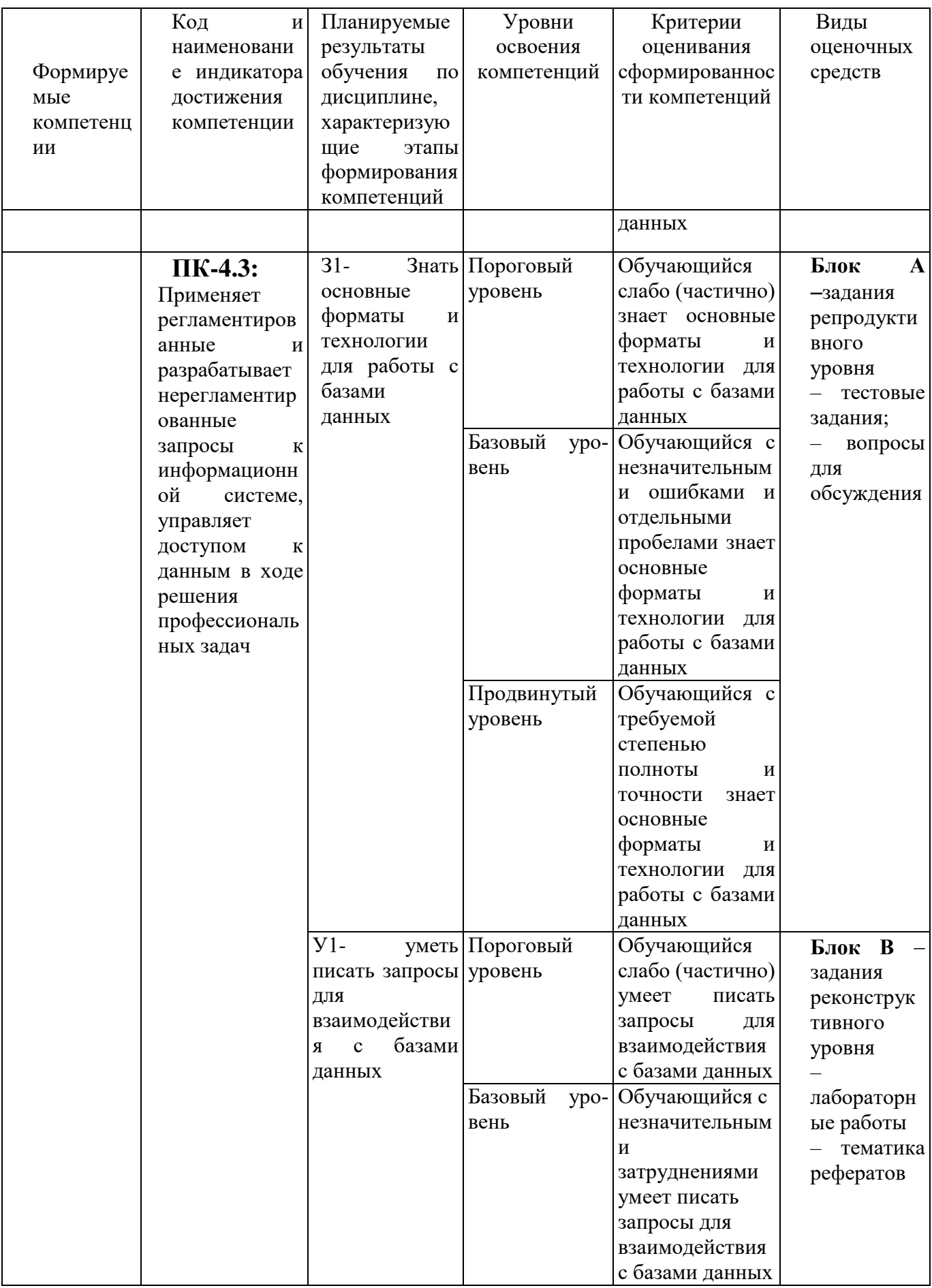

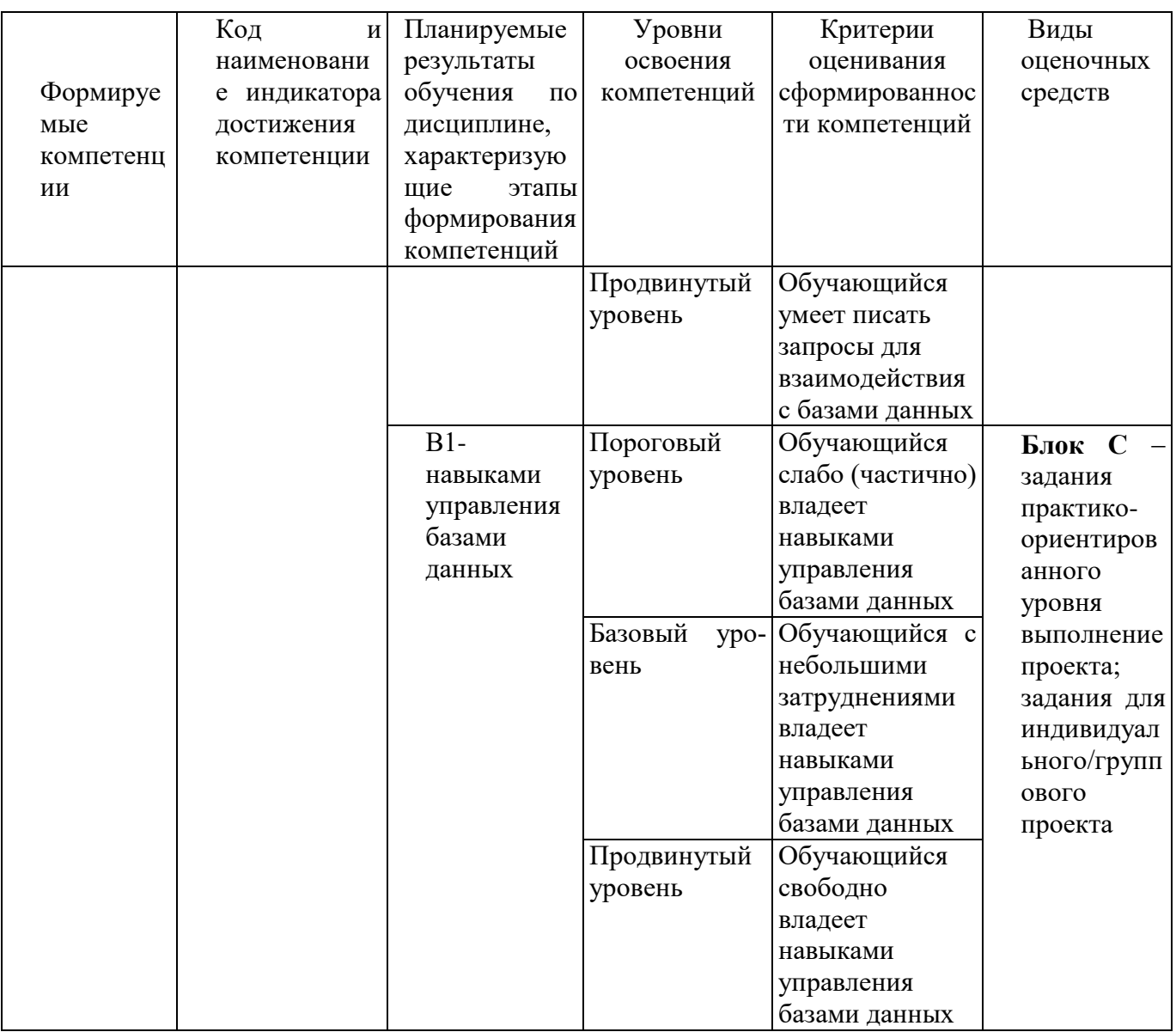

## РАЗДЕЛ 2. Задания, необходимые для оценки планируемых результатов обучения по дисциплине

## Для проверки сформированности компетенции ПК-4 Способен настраивать, внедрять и сопровождать информационные системы и сервисы ПК-4.2: Использует функционал информационных систем для автоматизации

бизнес-процессов, решения прикладных задач различных классов, ведения баз данных и информационных хранилищ

## Блок А. Задания репродуктивного уровня («знать»)

## А.1 Фонд тестовых заданий по дисциплине

Тесты типа А.

1. Утилита, входящая в поставку Delphi и предназначенная для создания баз ланных:

- a) DBE Administrator
- b) DataBase Desktop
- c) SQL Explorer
- d) Data Pump

2. Какой пункт списка Table Properties используется для установления межтабличных связей при создании базы данных средствами Delphi:

- a) Secondary Indexes
- b) Referential Integrity
- c) Table Lookup
- d) Dependent Tables
- 3. В базовый механизм доступа к данным не входят компоненты:
- а) Компоненты, инкапсулирующие набор данных:
- b) Компоненты TDataSource;
- c) Компоненты навигации TNavigator;
- d) Визуальные компоненты отображения данных.
- 4. На какой странице палитры компонент расположены компоненты, инкапсулирующие набор данных:
- a) DataAccess:
- b) DBE;
- c) DataSnap;
- d) DataControls.
- 5. Какой компонент называют источником данных?
- a) DataSource:
- b) DataSnap;
- c) DataSet;
- d) DataBase.

6. Какой из перечисленных компонент предназначен для визуального представления данных из базы данных на форме:

- a) DBGrid
- b) Table
- c) Grid
- d) StringGrid

7. Связь с базой данных: нахождение файла с данными, подключение к нему и передачу данных от файла данных к приложению и обратно является функцией компонент:

- а) Компоненты, инкапсулирующие набор данных;
- b) Компоненты TDataSource;
- с) Визуальные компоненты отображения данных
- d) Компоненты навигации TNavigator.
- 8. Какой класс является базовым для компонентов-наборов данных:
- a) TDataSource
- b) TDataset
- c) TTable
- d) TDataConnection
- 9. Какое свойство открывает или закрывает набор данных:
- a) Show
- b) Active
- c) Hide
- d) Visible

10. Значение параметра индекса, определяющее сортировку записей без учета регистра символов:

a)ixDescending

b) ixNonMaintained

- c)ixCaseInsensitive
- d) ixUnique

11. Управление свойствами индексов в среде Delphi осуществляется через свойство класса TDataSet:

a)IndexDefs

b) Options

c)Params

d) IndexName

12. Какие из перечисленных методов организуют поиск записей в базе данных по индексированным полям:

- a) Locate
- b) FindKey
- c) SetKey
- d) GotoKev
- 1.A, B, C
- $2.B.C$
- 3.B, C, D

 $4.B.D$ 

13. Метод поиска записей в базе данных, возвращающий значение найденной записи:

- a)FindKey
- b) GotoKey
- c)Locate
- d) LookUp
- 14. Выберите верное утверждение:

а) С одним источником данных может быть связан только один визуальный компонент;

b) С каждым компонентом доступа к данным может быть связан как минимум один компонент источник данных;

с) С каждым компонентом доступа к данным может быть связан только один компонент источник данных;

d) С каждым компонентом доступа к данным может быть связан только один визуальный компонент.

15. Связь с базой данных: нахождение файла с данными, подключение к нему и передачу данных от файла данных к приложению и обратно является функцией компонент:

- а) Компоненты, инкапсулирующие набор данных;
- b) Компоненты TDataSource;
- с) Визуальные компоненты отображения данных
- d) Компоненты навигации TNavigator.
- 16. Для установления связи визуальных компонент с источниками данных используется свойство:
- a) TableName
- b) DataSource
- c) DataSet
- d) DataConnection
- 17. Компонент, обеспечивающий доступ к таблице базы данных целиком, создавая набор данных, структура полей которого полностью повторяет таблицу БД называется:
- a) DataConnection
- b) Table
- c) Query
- d) StoryProc
- 18. Переменные, используемые в программе, объявляются:
- а) в начале программы, после слова Program;
- b) в любом месте программы между begin и end;
- с) в начале программы, после слова var;
- d) в любом месте программы после оператора for.
- 19. Какое из перечисленных слов озаглавливает раздел описания переменных:
- a) Type;
- $b)$  Var:
- c) Const;
- d) Label.

20. Какого раздела не существует в программе, написанной на языке Object Pascal:

- а) Заголовка;
- b) Примечания;
- с) Описаний:
- d) Операторов.
- 21. Стандартные типы данных:
- а) Целый;
- **b**) Интервальный;
- с) Символьный;
- d) Логический;
- е) Перечисляемый;
- 22. Зарезервированное слово div обозначает операцию ...
- a) левого сдвига;
- $b)$ целочисленного деления;
- $\mathcal{C}$ ) правого сдвига;
- $\mathbf{d}$ нахождения остатка от деления.

23. Установите соответствие между типами данных и их обозначениями

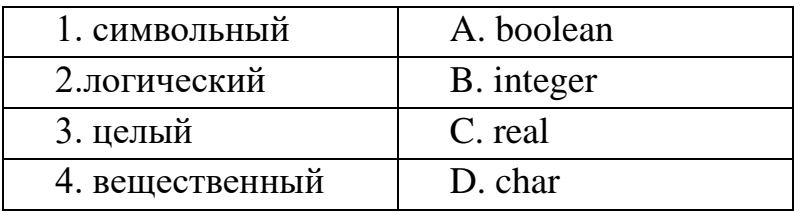

- a) 1A, 2D, 3B, 4C;
- b)  $1D, 2B, 3C, 4A;$
- c) 1C, 2A, 3D, 4B;
- d)  $1D, 2A, 3B, 4C$ .

24. Какие из перечисленных символов используются для указания комментарий в программах:

- a)  $(...).$
- b)  $[....]$ ;
- c)  $\{... \};$
- d)  $\leq ... \geq$ .
- 25. Раздел VAR служит...
- а) Для описания используемых переменных;
- b) Для описания величин;
- с) Для описания выражений;
- d) Верного ответа нет.
- 26. Переменные  $-$  это:

а) величины, которые могут менять свое значение в процессе выполнения программы;

b) величины, которые не могут менять своего значения в процессе выполнения программы;

с) обозначают строки программы, на которые передается управление во время выполнение программы;

d) Верного ответа нет.

27. Какой диалоговый компонент предназначен для открытия файлов с изображениями?

- a) OpenDialog
- b) OpenPictureDialog
- c) ColorDialog
- d) ImageDialog
- 28. База данных это ...

а) набор языковых и программных средств, предназначенных для ведения документации предприятия;

b) именованная совокупность данных, отражающая состояние объектов и их отношений в рассматриваемой предметной области;

- с) набор связанных между собой таблиц с данными;
- d) система сбора, обработки и хранения информации.

29. Файл проекта приложения, создаваемого в визуальной среде Delphi имеет расширение:

- a) DPR
- b) RAV
- $c)$  PAS
- d) REP
- 30. Файл модуля проекта приложения, создаваемого в визуальной среде Delphi имеет расширение:
- a) RAV
- b) REP
- $c)$  DPR
- d) PAS

31. Для просмотра списка подчиненных таблиц необходимо в окне структуры главной таблице в списке Table Properties выбрать пункт:

- a) Dependent Tables
- b) Referential Integrity
- c) Secondary Indexes
- d) Table Lookup
- 32. Какие компоненты содержит страница палитры компонент DataAccess:
- а) Компоненты, инкапсулирующие набор данных:
- b) Компоненты TDataSource:
- c) Компоненты навигации TNavigator;
- d) Визуальные компоненты отображения данных.
- 33. Выберите верное утверждение:

а) С одним источником данных может быть связан только один визуальный компонент:

b) С каждым компонентом доступа к данным может быть связано один и более компонента источника данных:

с) С каждым компонентом доступа к данным может быть связан только один компонент источник данных:

d) С каждым компонентом доступа к данным может быть связан только один визуальный компонент.

34. Для установления связи компонент наборов данных с базой данных используется свойство:

- a) DataSet
- b) DataSource
- c) DatabaseName
- d) Tabletype

35. Какое из перечисленных свойств набора данных включает и отключает фильтр:

a)Filter

b) Filtered

c)FilterOptions

d) FilterParams

36. Файл проекта приложения, создаваемого в визуальной среде Delphi имеет расширение:

- a) DPR
- b) RAV
- $c)$  PAS
- d) REP

37. Утилита, входящая в поставку Delphi и предназначенная для создания баз данных:

- a) DBE Administrator
- b) DataBase Desktop
- c) SQL Explorer
- d) Data Pump

38. Какой пункт списка Table Properties используется для установления межтабличных связей при создании базы данных средствами Delphi:

- a) Secondary Indexes
- b) Referential Integrity
- c) Table Lookup
- d) Dependent Tables
- 39. В базовый механизм доступа к данным не входят компоненты:
- а) Компоненты, инкапсулирующие набор данных:
- b) Компоненты TDataSource:
- c) Компоненты навигации TNavigator;
- d) Визуальные компоненты отображения данных.

40. На какой странице палитры компонент расположены компоненты, инкапсулирующие набор данных:

- a) DataAccess;
- $b)$  DBE;
- c) DataSnap;
- d) DataControls.
- 41. Какой компонент называют источником данных?
- a) DataSource;
- b) DataSnap;
- c) DataSet:
- d) DataBase.

42. Какой из перечисленных компонент предназначен для визуального представления данных из базы данных на форме:

- a) DBGrid
- b) Table
- c) Grid
- d) StringGrid

43. Связь с базой данных: нахождение файла с данными, подключение к нему и передачу данных от файла данных к приложению и обратно является функцией компонент<sup>.</sup>

- а) Компоненты, инкапсулирующие набор данных;
- b) Компоненты TDataSource;
- с) Визуальные компоненты отображения данных
- d) Компоненты навигации TNavigator.
- 44. Какой класс является базовым для компонентов-наборов данных:
- a) TDataSource
- b) TDataset
- c) TTable
- d) TDataConnection
- 45. Какие типы запросов существуют:
- а) Статические
- **b)** Изменяемые
- с) Параметрические
- d) Ключевые
- е) Динамические
- f) Структурные
- 1. A, B, D, E
- 2. A, B, D, F
- 3. A, B, C, E
- 4. C, D, E, F

46. Простейшим набором компонент для создания отчетов в среде Delphi является:

- a) RaveReports
- b) QuickReport
- c) FastReport
- d) Free Report
- 47. К какой группе компонентов относится компонент TRvQueryConnection:
- а) Компоненты преобразования данных
- **b)** Компоненты управления отчетом
- с) Компоненты наборы данных
- d) Компоненты соединения с источниками данных
- 48. Сколько уровней имеет клиент-серверное приложение баз данных:
- $a) 1$
- b)  $2$
- $c)$  3
- $d)$  4
- 49. Утилита, входящая в поставку Delphi и предназначенная для создания баз ланных:
- a) DBE Administrator
- b) DataBase Desktop
- c) SQL Explorer
- d) Data Pump
- 50. Компонент, обеспечивающий доступ к таблице базы данных целиком, создавая набор данных, структура полей которого полностью повторяет таблицу БД:
- a) DataConnection
- b) Query
- c) Table
- d) StoryProc

#### А2. Вопросы для обсуждения

- 1. Архитектура БД.
- 2. Набор компонентов для построения отчетов?
- 3. Что представляет собой набор данных в Delphi?
- 4. Чем отличаются индексированные поля от ключевых?
- 5. Какие компоненты входят в набор данных?

## В1. Лабораторные работы.

Лабораторная работа. Создание структуры базы данных с помощью утилиты DatabaseDesktop.

Лабораторная работа. Создание форм для просмотра и редактирования содержимого таблиц базы данных.

Лабораторная работа. Подключение и отображение набора данных в приложении Delphi.

Лабораторная работа. Использование вычислимых полей.

Лабораторная работа. Построение отчетов с помощью генератора отчетов RaveReports.

## В2. Тематика рефератов

- 1. Агрегатные функции и поля
- 2. Виды баз данных с точки зрения технологии обработки данных
- 3. Компоненты, используемые для работы с БД.
- 4. Подключение и отображение наборов данных
- 5. Структура и функции клиентского приложения

## ВЗ. Тематика презентаций

1. Триада компонент для работы с БД в Delphi

- 2. Кластерные и некластерные индексы.
- 3. Механизмы доступа к данным БД.

## Блок С. Задания практико-ориентированного уровня для диагностирования сформированности компетенций («владеть»)

#### С1. Задания для индивидуальных/ групповых проектов

- 1. Создание БД «Библиотека»
- 2. Создание БД «Ювелирный магазин»
- 3. Создание БД «Склад»
- 4. Создание БД «Салон сотовой связи»
- 5. Создание БЛ «Магазин бытовой техники»

## Блок Д. Задания для использования в рамках промежуточной аттестации

## Д1. Перечень экзаменационных вопросов

- 1. Общий обзор средств Delphi для работы с базами данных
- 2. Компоненты, используемые для связи с базой данных
- 3. Подключение и отображение наборов данных
- 4. Набор данных основные методы и свойства
- 5. Краткая характеристика компонентов: таблица, запрос, хранимая процедура
- 6. Индексы и инвертированные списки
- 7. Поиск и фильтрация базы данных средствами Delphi
- 8. Правила использования индексов в проектах Delphi
- 9. Алгоритм работы отчета. Краткая характеристика набора Rave Reports
- 10. Алгоритм работы отчета. Краткая характеристика набора QuickReports
- 11. Подключение и отображение наборов данных
- 12. Набор данных основные методы и свойства
- 13. Индексы и инвертированные списки
- 14. Правила использования индексов в проектах Delphi
- 15. Подключение и отображение наборов данных
- 16. Набор данных основные методы и свойства
- 17. Работа с транзакциями в Delphi
- 18. Использование триггеров в приложениях Delphi
- 19. Использование хранимых процедур в приложениях Delphi

ПК-4.3: Применяет регламентированные и разрабатывает нерегламентированные запросы к информационной системе, управляет доступом к данным в ходе решения профессиональных задач

## Блок А. Задания репродуктивного уровня («знать»)

#### А.1 Фонд тестовых заданий по дисциплине

#### Тесты типа А.

1. База ланных - это ...

е) набор языковых и программных средств, предназначенных для ведения документации предприятия:

f) именованная совокупность данных, отражающая состояние объектов и их отношений в рассматриваемой предметной области;

- g) набор связанных между собой таблиц с данными;
- h) система сбора, обработки и хранения информации.

2. Объект базы данных, создаваемый с целью повышения производительности выполнения запросов за счёт ускоренного поиска и извлечения необходимых строк:

- а) Ключ
- **b**) Индекс
- с) Таблица
- d) Форма
- 3. Технология, реализующая стандартные функции доступа к данным:
- a) dbExpress
- b) ADO
- $c)$  BDE
- d) InterBase Express.

4. Технология, обеспечивающая универсальный доступ к гетерогенным источникам данных из приложений БД называется:

- a) dbExpress
- b) ADO
- c) BDE
- d) InterBase Express
- 5. Технология, реализующая стандартные функции доступа к данным:
- a) dbExpress
- b) ADO
- c) BDE
- d) InterBase Express.

6. Группа пользователей, работающих с одной БД и имеющих общий файл рабочей группы.

- а) файл рабочей группы
- **b**) рабочая группа
- c) программа Visual Basic
- d) установка пароля
- е) группа пользователей

7. В каком случае пользователь становится членом группы Admins с именем  $Admin?$ 

- а) после установки пароля
- b) после предотвращения изменения структуры
- с) после создания рабочей группы
- d) после создания первичной группы
- е) после работы с файлами рабочей группы
- 8. Технология, использующая для получения данных исключительно запросы SOL:
- a) dbExpress
- b) ADO
- c) BDE
- d) InterBase Express.
- 9. Для создания запросов среде Delphi используется компонента:
- a) Table
- b) Query
- c) StoryProc
- d) SOL

10. Какое из перечисленных свойств набора данных включает и отключает фильтр:

- e) Filter
- f) Filtered
- g) FilterOptions
- h) FilterParams
- 11. Средством визуального построения запросов является:
- a) My SQL
- b) SOL Constructor
- c) SOL Builder
- d) SOL Maker

12. При создании запросов в среде Delphi с помощью конструктора запросов условия отбора задаются на вкладке:

- a) Selection
- b) Criteria
- c) Grouping
- d) Group Criteria
- 13. Технология, реализующая стандартные функции доступа к данным:
- a) dbExpress
- b) ADO
- c) BDE
- d) InterBase Express.

#### А2. Вопросы для обсуждения

- 6. Какие виды запросов Вам известны?
- 7. Какие технологии доступа к данным Вам известны?
- 8. Какие два формата БД Вам известны?
- 9. Чем отличаются локальные БД от удаленных?
- 10. Архитектура БД.

## **В1. Лабораторные работы.**

*Лабораторная работа.* Поиск, фильтрация и сортировка данных.

*Лабораторная работа.* Использование конструктора запросов SQLBuilder.

*Лабораторная работа* Создание параметрических запросов.

*Лабораторная работа.* Подключение и отображение набора данных в приложении Delphi с использованием технологии ADO.

## **В2. Тематика рефератов**

- 6. Клиент многозвенного распределенного приложения».
- 7. Структура и функции клиентского приложения
- 8. Клиентские наборы данных
- 9. Основные свойства компонента TClientDataSet
- 10. Клиентские наборы данных

#### **Блок С. Задания практико-ориентированного уровня для диагностирования сформированности компетенций («владеть») С1. Задания для индивидуальных/ групповых проектов**

- 6. Создание БД «Библиотека»
- **7.** База данных "Кадровый учет"
- 8. Создать приложение-клиент в Borland Delphi с визуальными и невизуальными компонентами.
- 9. Создание БД «Автосалон»
- 10. Создание БД «Телефонный справочник»
- 11. Создание БД «Школа»

#### **Блок Д. Задания для использования в рамках промежуточной аттестации**

## **Д1. Перечень экзаменационных вопросов**

- 20. Механизмы управления базами данных
- 21. Сервер приложения: функции, алгоритм создания
- 22. Механизм удаленного доступа к данным DataSnap
- 23. Архитектура распределенного приложения
- 24. Краткая характеристика компонентов: таблица, запрос, хранимая процедура
- 25. Поиск и фильтрация базы данных средствами Delphi
- 26. Запросы с параметром и динамические запросы
- 27. Реализация технологии ADO в Delphi.
- 28. Запросы в проектах Delphi и использование SQL Builder
- 29. Характеристика запросных компонент
- 30. Запросы с параметром и динамические запросы

## **РАЗДЕЛ 3. Описание показателей и критериев оценивания компетенций на различных этапах их формирования, описание шкал оценивания**

Балльно-рейтинговая система является базовой системой оценивания сформированности компетенций обучающихся очной формы обучения.

Итоговая оценка сформированности компетенции обучающихся в рамках балльно-рейтинговой системы осуществляется в ходе текущего контроля успеваемости, промежуточной аттестации и определяется как сумма баллов, полученных обучающимися в результате прохождения всех форм контроля.

Оценка сформированности компетенции по дисциплине складывается из двух составляющих:

 первая составляющая – оценка преподавателем сформированности компетенции в течение семестра в ходе текущего контроля успеваемости (максимум 100 баллов). Структура первой составляющей определяется технологической картой дисциплины, которая в начале семестра доводится до сведения обучающихся;

 вторая составляющая – оценка сформированности компетенции обучающихся на экзамене (максимум – 30 баллов)

Для студентов заочной формы обучения применятся 4-балльная и бинарная шкалы оценивания результатов текущего контроля успеваемости и промежуточной аттестации обучающихся.

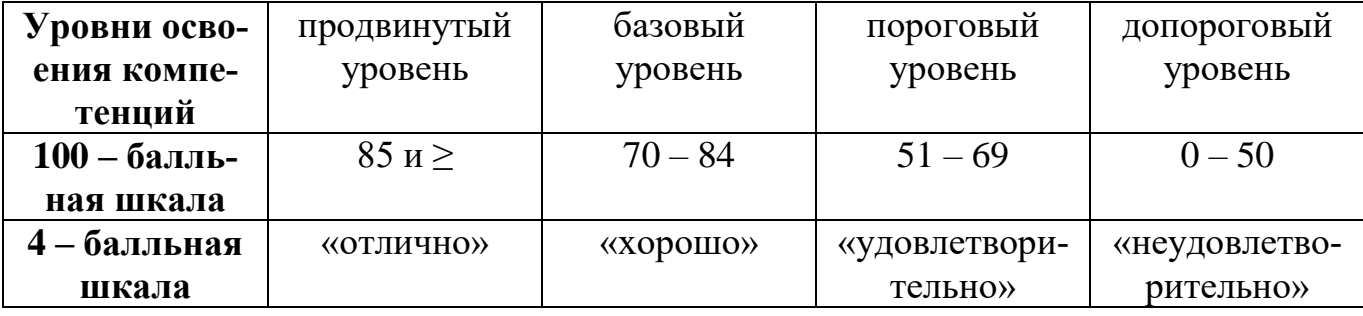

#### **Шкала оценок при текущем контроле успеваемости по различным показателям**

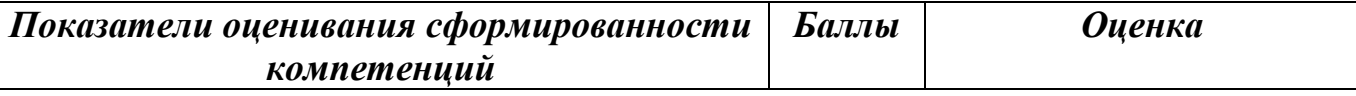

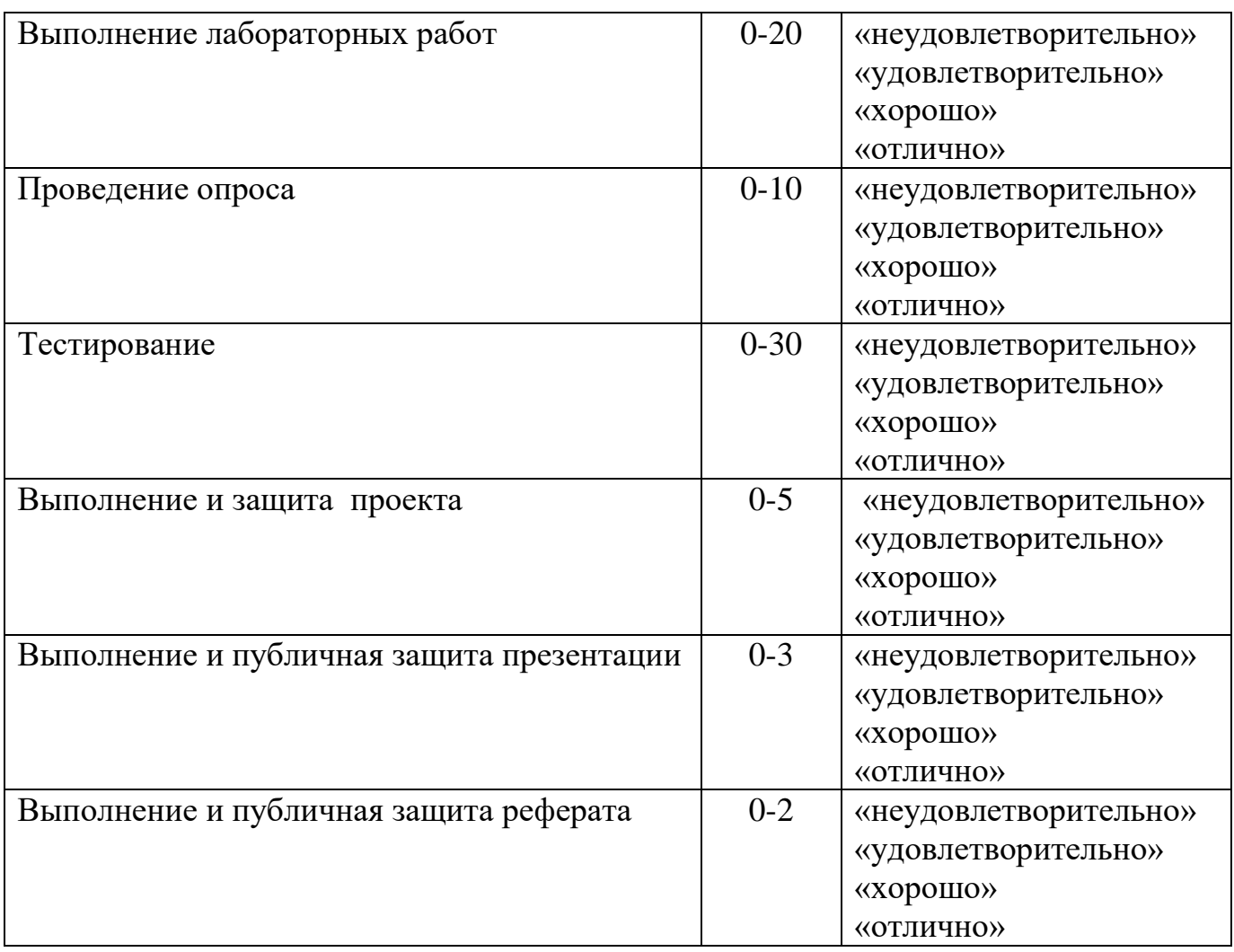

**Соответствие критериев оценивания уровню освоения компетенций по текущему контролю успеваемости**

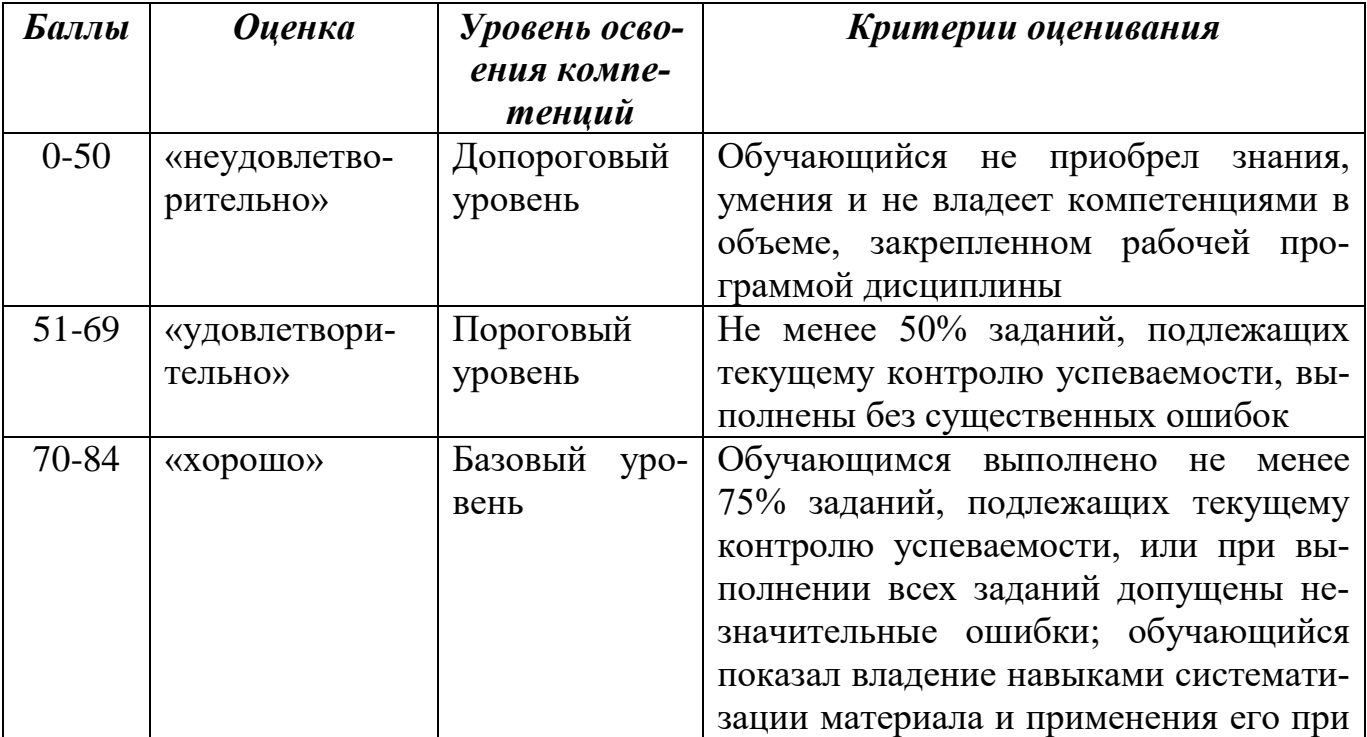

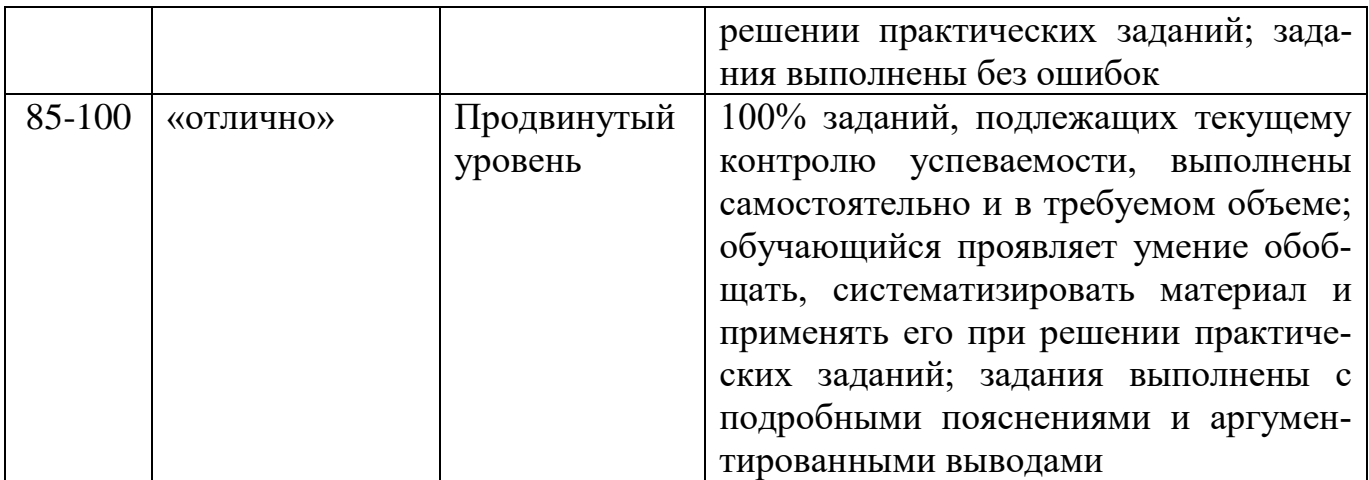

#### **Соответствие критериев оценивания уровню освоения компетенций по текущему контролю успеваемости**

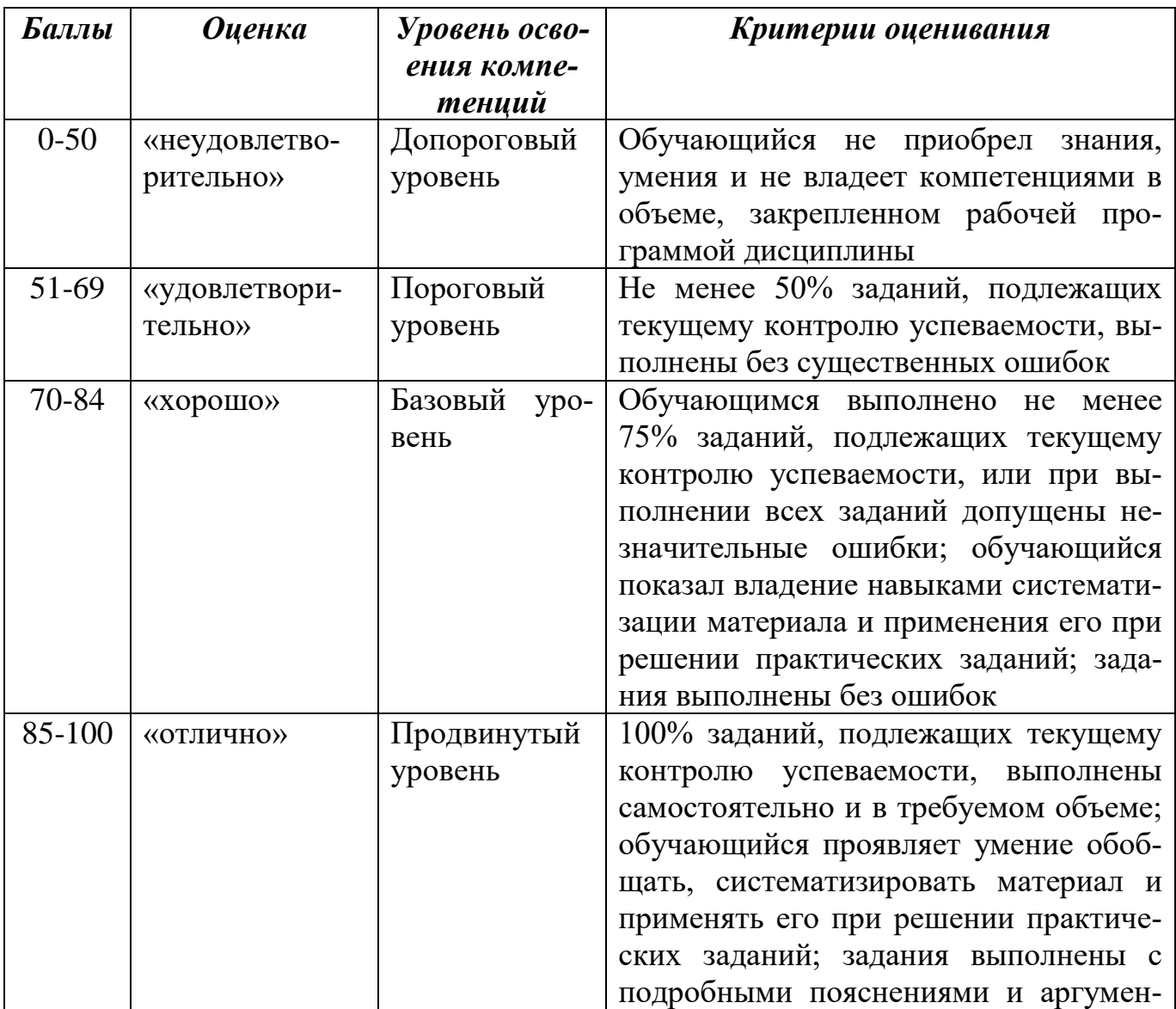

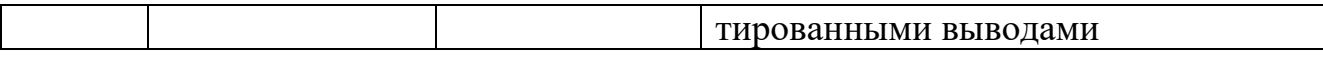

#### **Шкала оценок по промежуточной аттестации**

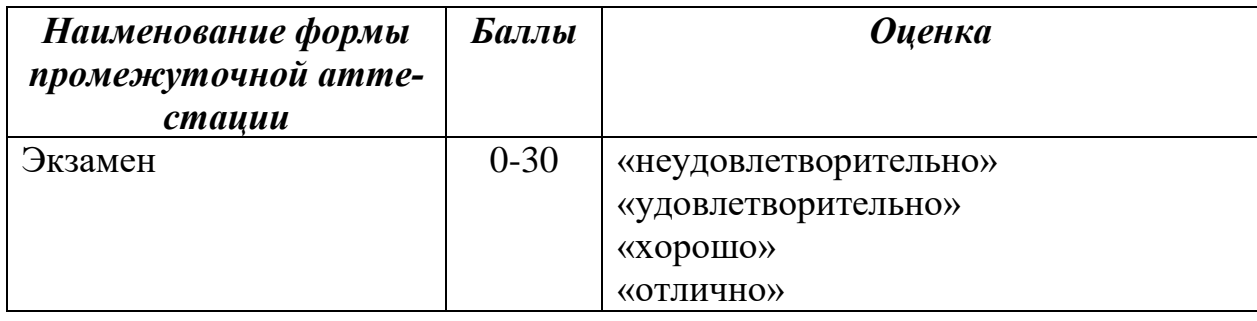

## **Соответствие критериев оценивания уровню освоения компетенций по промежуточной аттестации обучающихся**

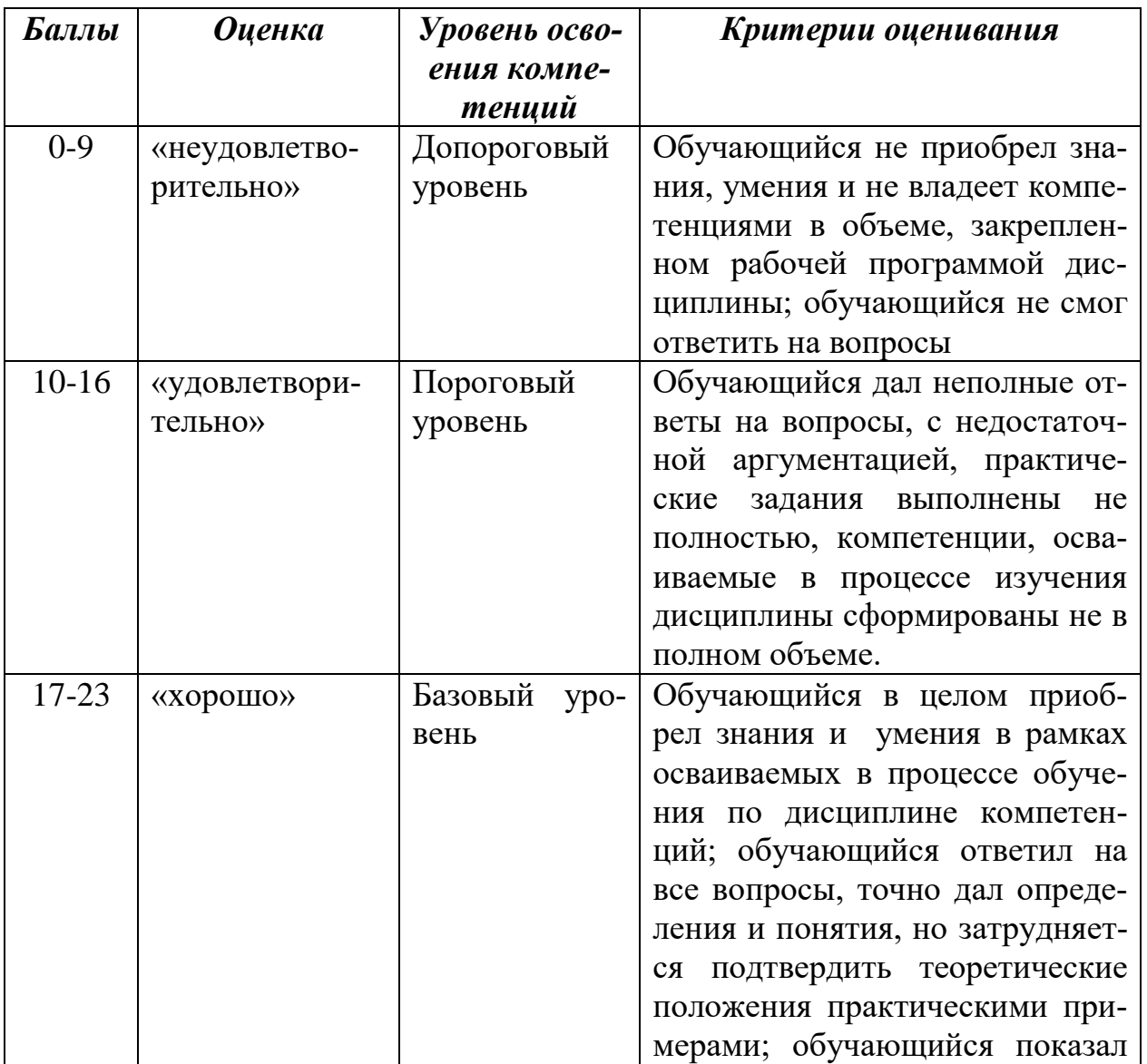

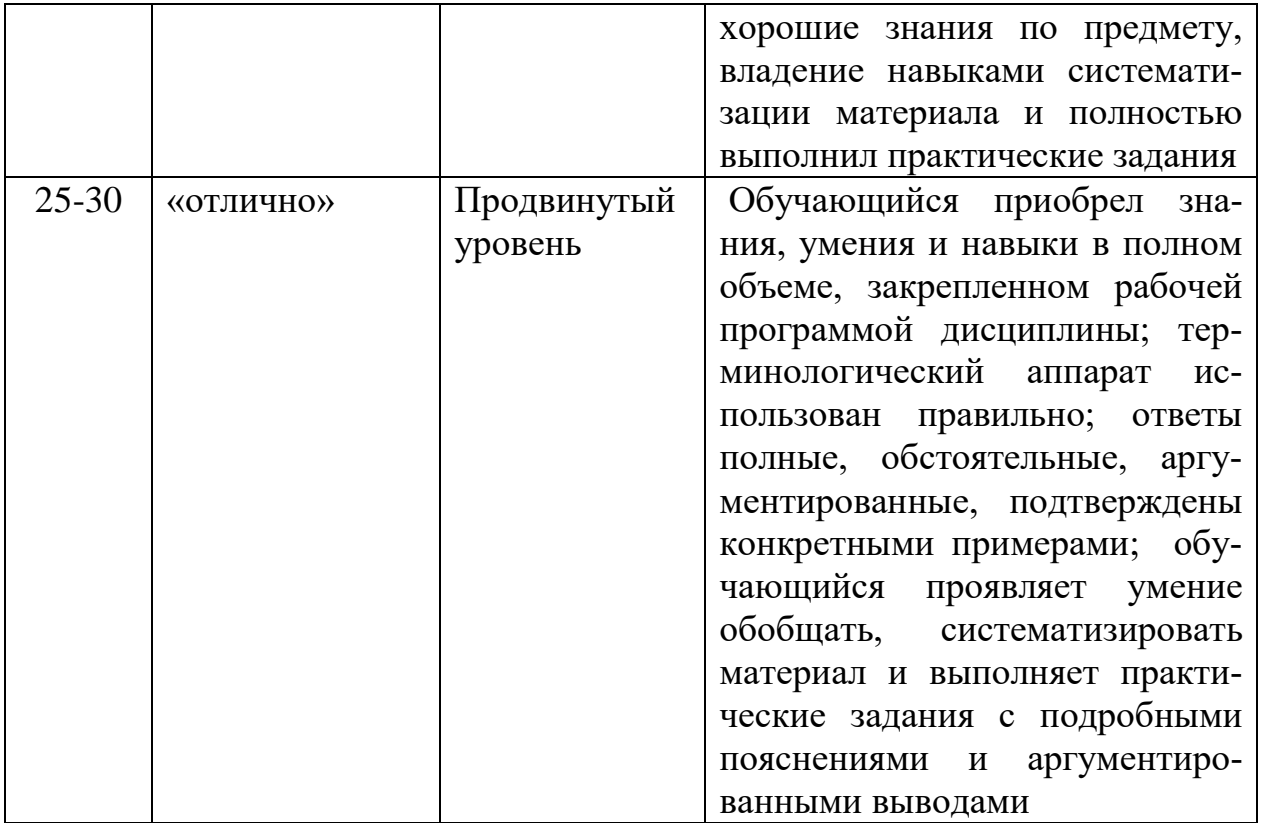

**РАЗДЕЛ 4. Методические материалы, определяющие процедуры оценивания знаний, умений, навыков, характеризующие этапы формирования компетенций**

**Тестирование** проводится на семинарских занятиях. Самостоятельное выполнение обучающимся учебной группы в течение 30 минут индивидуального тестового задания.

Цель блока - формирование инструментальной компетенции использовать знания базового аппарата дисциплины для решения конкретных задач, самостоятельного приобретения знаний данной дисциплины в условиях повышения личностной мотивации выполнения работы.

Образовательными задачами блока являются:

– глубокое изучение лекционного материала, изучение методов работы с учебной литературой, получение персональных консультаций у преподавателя;

– решение спектра прикладных задач, в том числе профессиональных;

– работа с организационно - управленческими документами

На тестирование отводится 30 минут. Тестовых заданий включает 20 вопросов. Студент может получить максимально 30 баллов.

#### **Методика оценивания выполнения тестов**

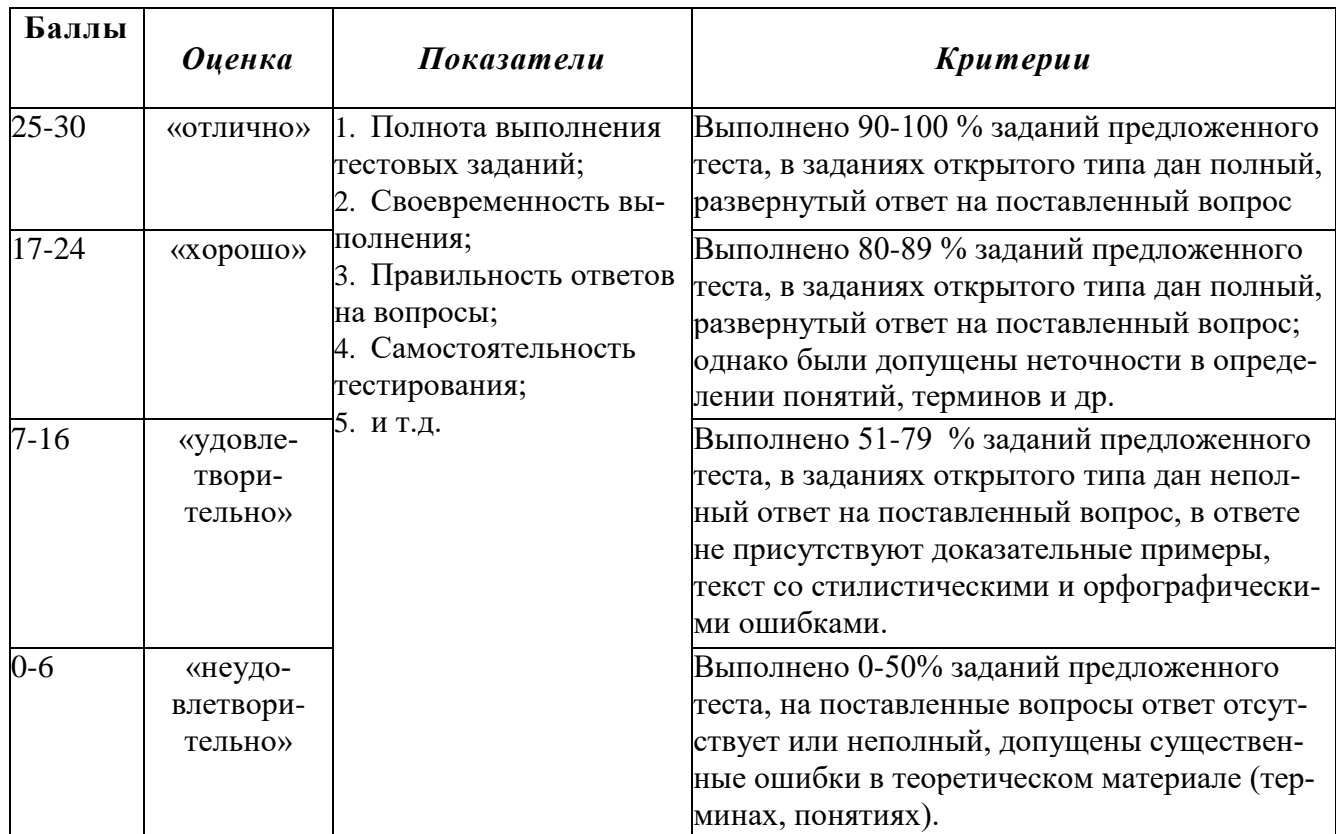

**Устная форма** позволяет оценить знания и кругозор студента, умение логически построить ответ, владение монологической речью и иные коммуникативные навыки. Проводятся преподавателем с обучающимся на темы, связанные с изучаемой дисциплиной, рассчитана на выяснение объема знаний, обучающегося по определенному разделу, теме, проблеме и т.п.

#### **Методика оценивания ответов на устные вопросы**

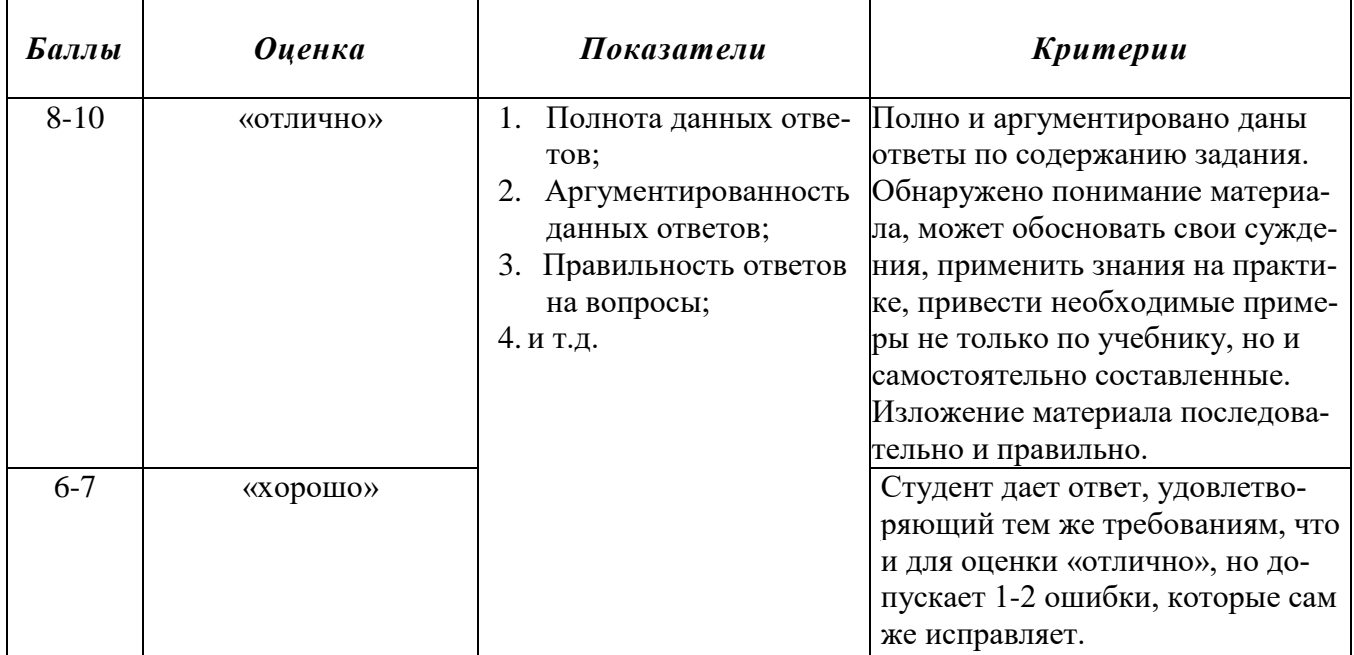

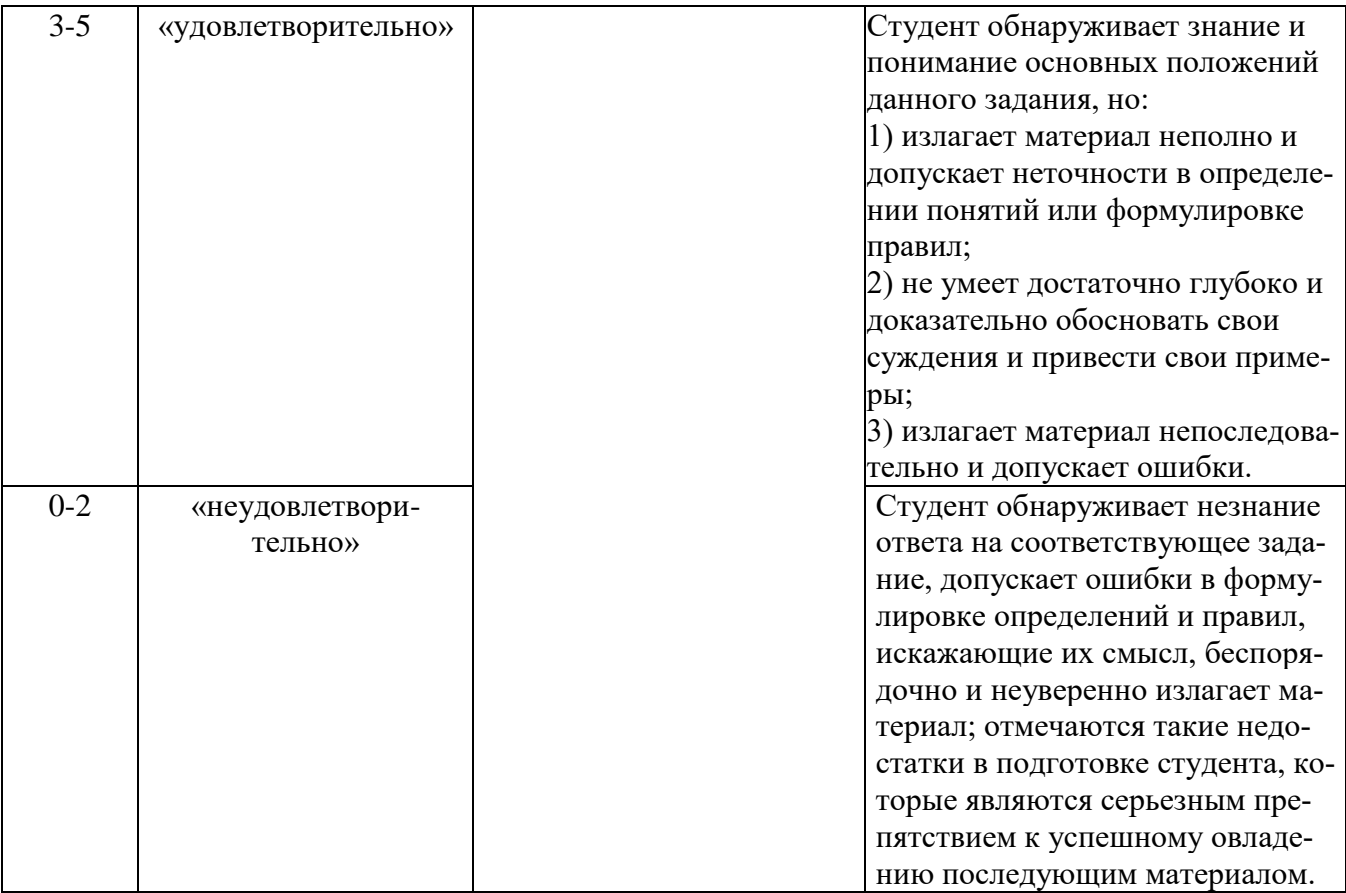

**Лабораторная работа** — это форма организации учебного процесса, когда обучающиеся по заданию и под руководством преподавателя самостоятельно разрабатывают приложения, осуществляют настройку подсистемы безопасности, проводят измерения, элементарные исследования на основе специально разработанных заданий. Лабораторная работа как вид учебного занятия должна проводиться в специально оборудованных учебных лабораториях. Продолжительность не менее двух академических часов. Необходимыми структурными элементами лабораторной работы, помимо самостоятельной деятельности студентов, являются инструктаж, проводимый преподавателем, а также организация обсуждения итогов выполнения лабораторной работы.

Содержание лабораторного занятия определяется перечнем формируемых компетенций по конкретной учебной дисциплине, а также характеристикой профессиональной деятельности выпускников, требованиями к результатам освоения основной профессиональной образовательной программы.

Защита лабораторной работы позволяет оценить умение и владение обучающегося излагать суть поставленной задачи, применять стандартные методы решения задачи с использованием имеющейся лабораторной базы, проводить анализ результата работы.

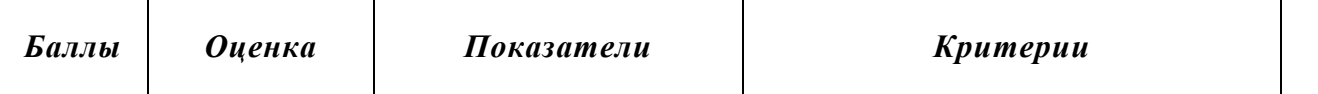

#### **Методика оценивания выполнения лабораторных заданий**

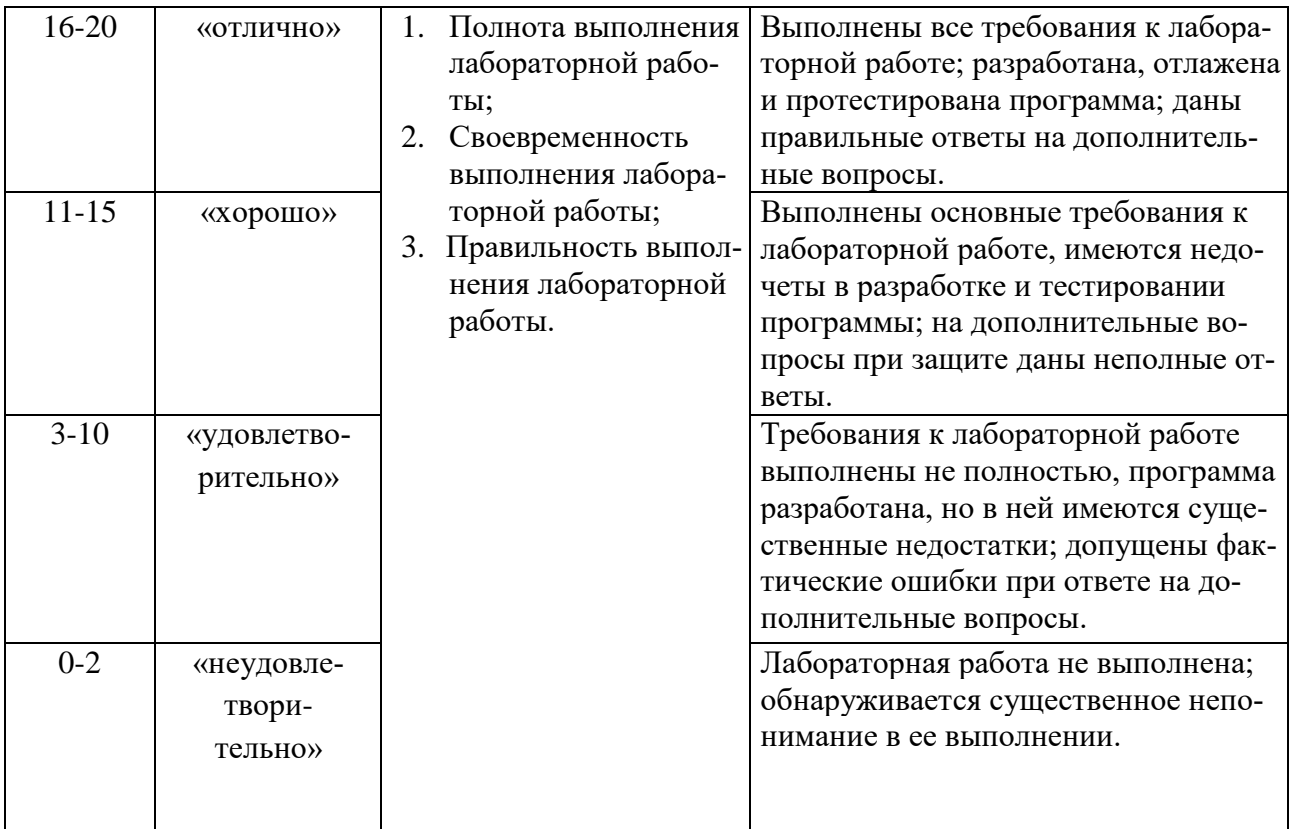

**Индивидуальный проект** представляет собой особую форму организации деятельности обучающихся (учебное исследование или учебный проект).

Индивидуальный проект выполняется обучающимся самостоятельно под руководством преподавателя по выбранной теме в рамках дисциплины.

Индивидуальный проект выполняется обучающимся в течение 1 семестра в рамках самостоятельной работы, специально отведенной учебным планом, и должен быть представлен в виде завершенного учебного исследования или разработанного проекта.

Процедура работы над проектом разбивается на 6 этапов:

- подготовительный (определение руководителей проектов, поиск проблемного поля, выбор темы и её конкретизация, формирование проектной группы)
- поисковый (уточнение тематического поля и темы проекта, её конкретизация, определение и анализ проблемы, постановка цели проекта)
- аналитический (анализ имеющейся информации, поиск информационных лакун, сбор и изучение информации, поиск оптимального способа достижения цели проекта, построение алгоритма деятельности, составление плана реализации проекта: пошаговое планирование работ, анализ ресурсов)
- практический (выполнение запланированных технологических операций, текущий контроль качества составления проекта, внесение (при необходимости) изменений в разработку проекта)
- презентационный (подготовка презентационных материалов, презентация проекта, изучение возможностей использования результатов проекта)
- контрольный (анализ результатов выполнения проекта оценка качества выполнения проекта)

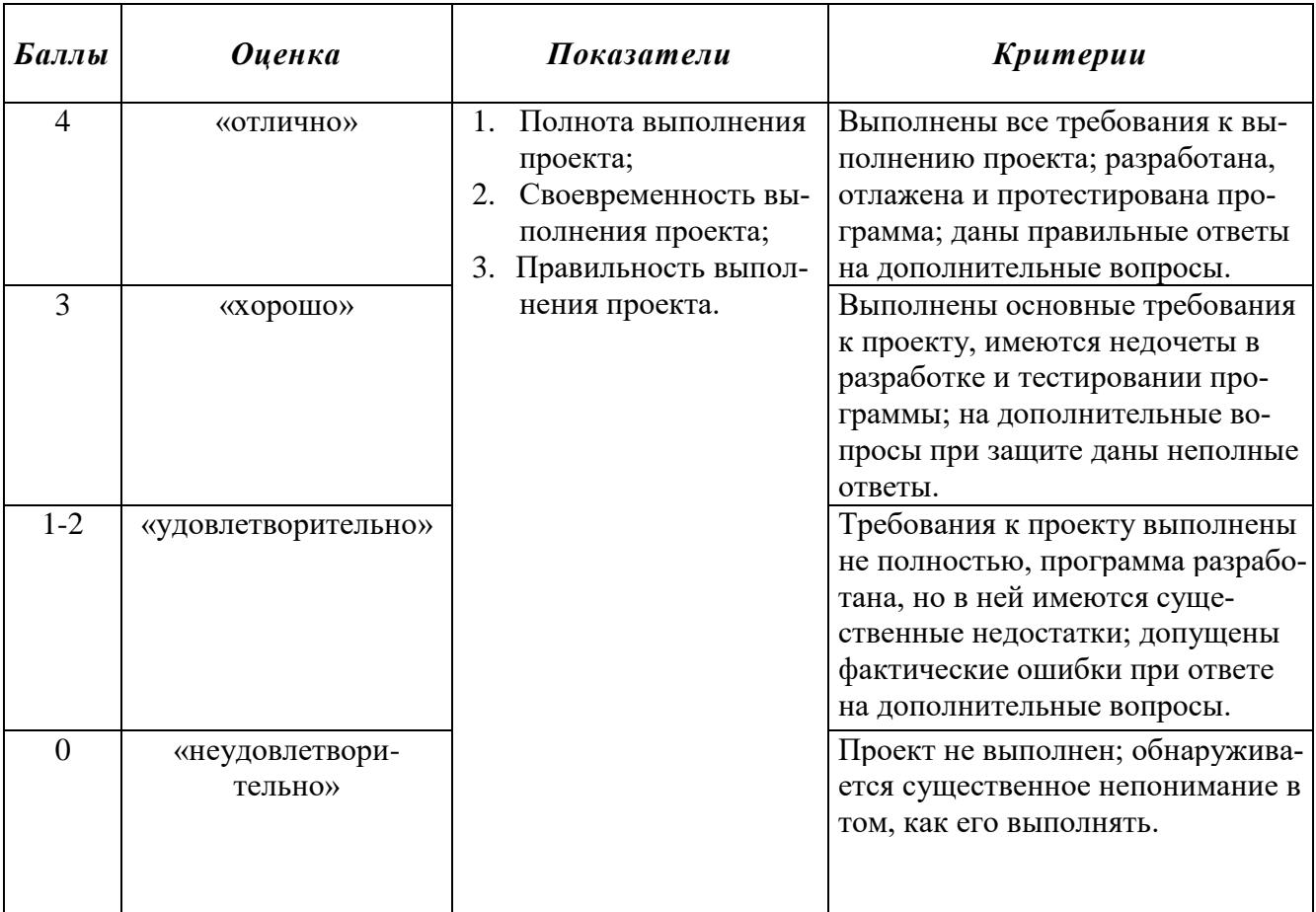

#### **Методика оценивания выполнения индивидуальных проектов**

**Электронная презентация** – выполняется с целью визуального представления изучаемой темы. Презентация не должна быть меньше 5 слайдов. Первый лист – должен содержать информацию о теме, авторе и вопросах, которые будут раскрыты в презентации; Последующие слайды должны отражать суть раскрываемого вопроса (темы); Дизайн-эргономические требования: сочетаемость цветов, ограниченное количество объектов на слайде, цвет текста; Последним слайдом должен быть список использованной литературы.

#### **Методика оценивания выполнения презентаций**

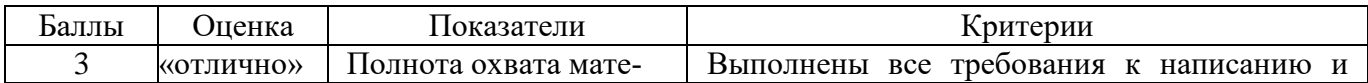

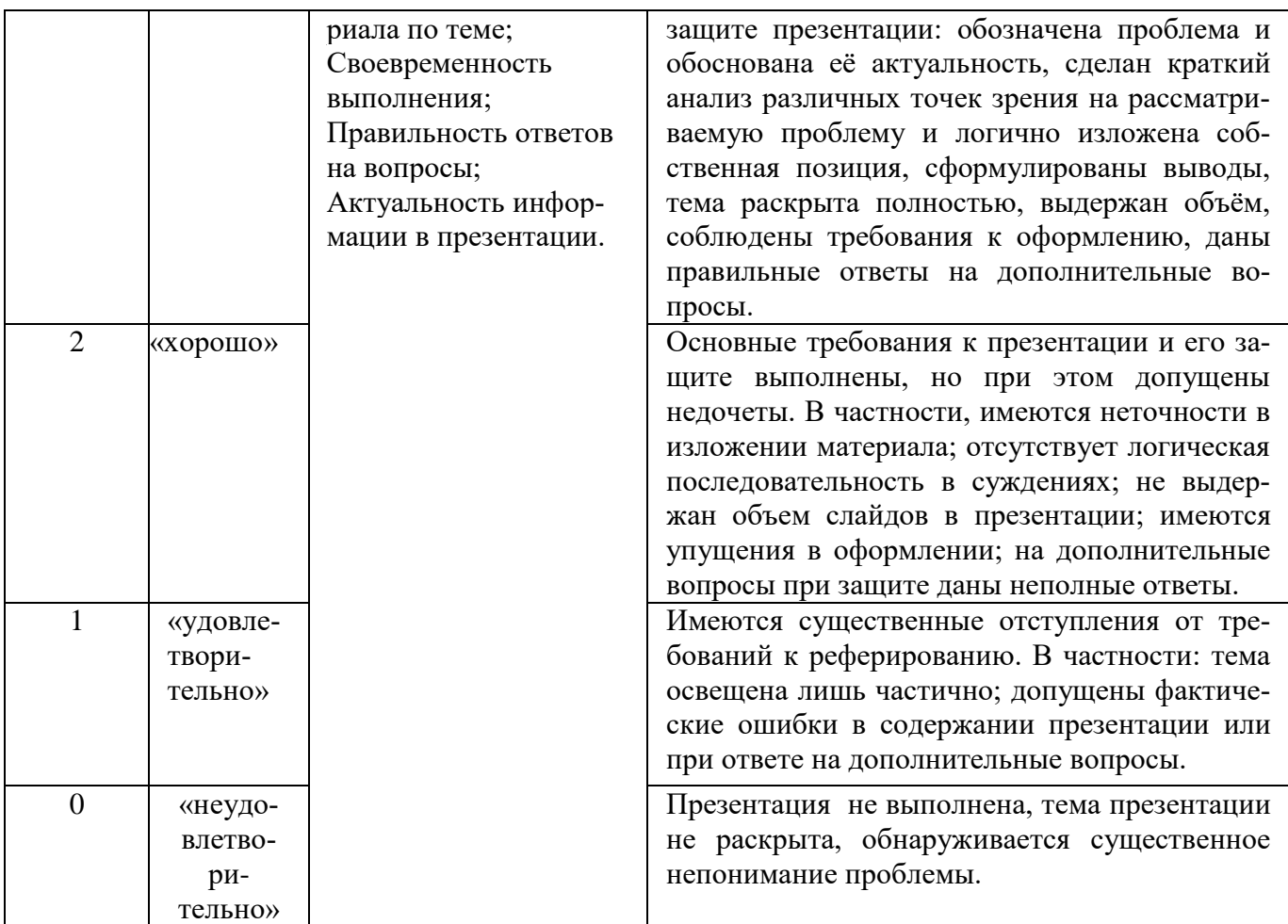

Реферат — краткий доклад или презентация по определённой теме, где собрана информация из одного или нескольких источников.

Содержание реферата полностью зависит от содержания реферируемого источника; содержит точное изложение основной информации без искажений и субъективных оценок; имеет постоянные структуры.

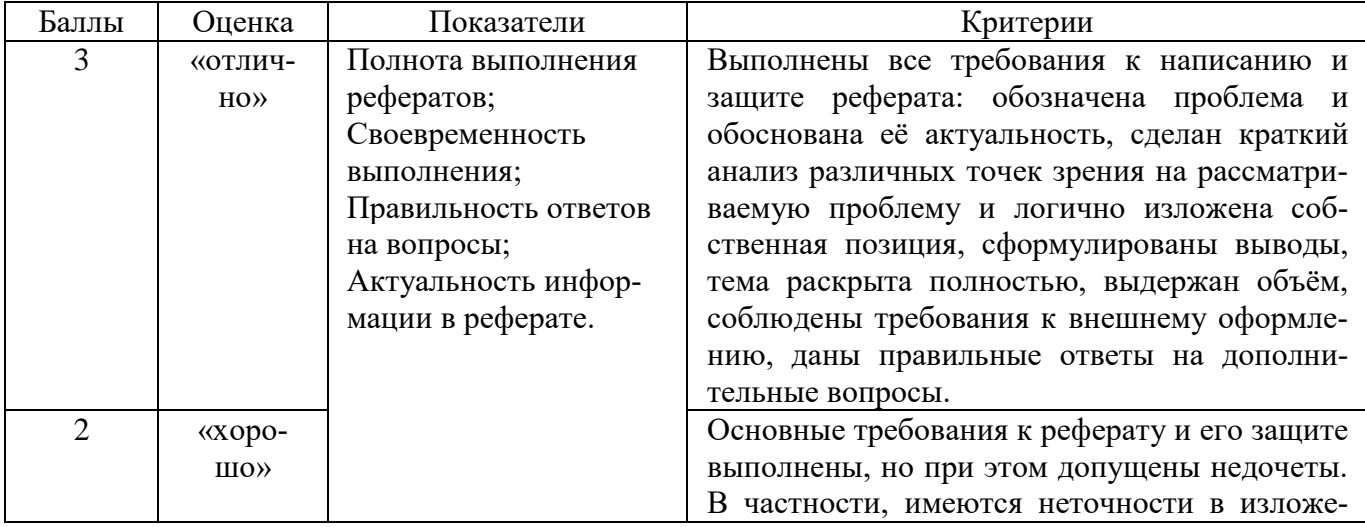

#### Методика оценивания выполнения рефератов

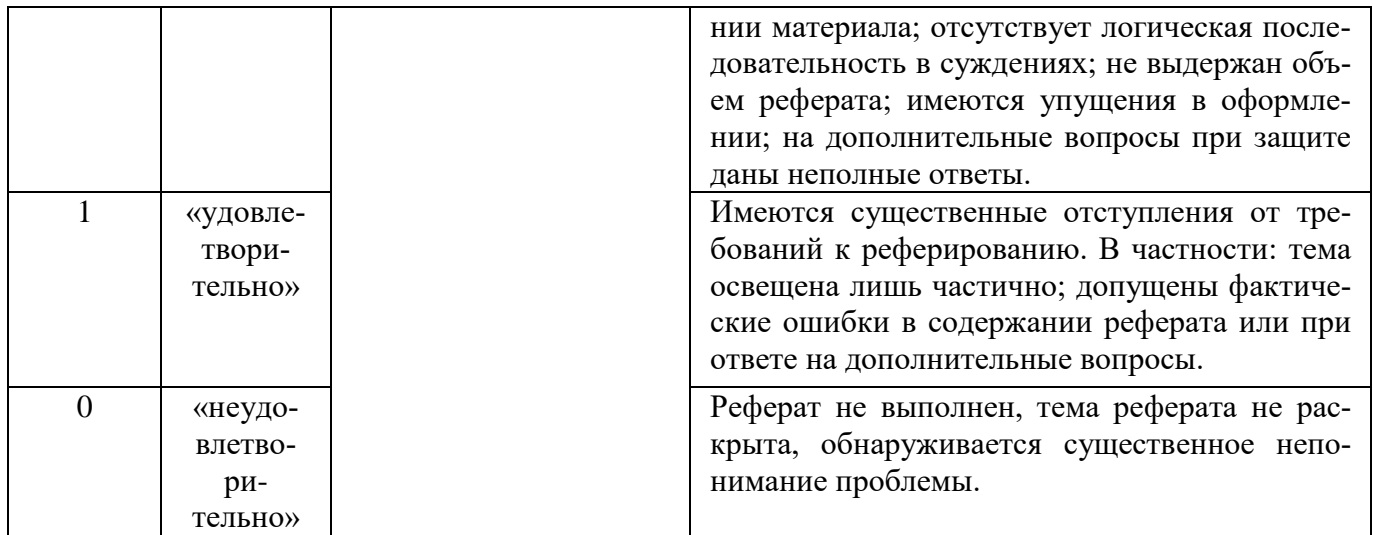

Экзамен нацелен на комплексную проверку освоения дисциплины. Экзамен проводится в письменной форме по билетам, в которых содержатся вопросы (задания) по всем темам курса. Обучающемуся даётся время на подготовку. Оценивается владение материалом, его системное освоение, способность применять нужные знания, навыки и умения при анализе проблемных ситуаций и решении практических заданий.

В экзаменационный билет включено два теоретических вопроса и практическое задание, соответствующие содержанию формируемых компетенций. Экзамен проводится в устной форме, практическое задание выполняется с использование персонального компьютера. На ответ и решение задачи студенту отводится 40 минут.

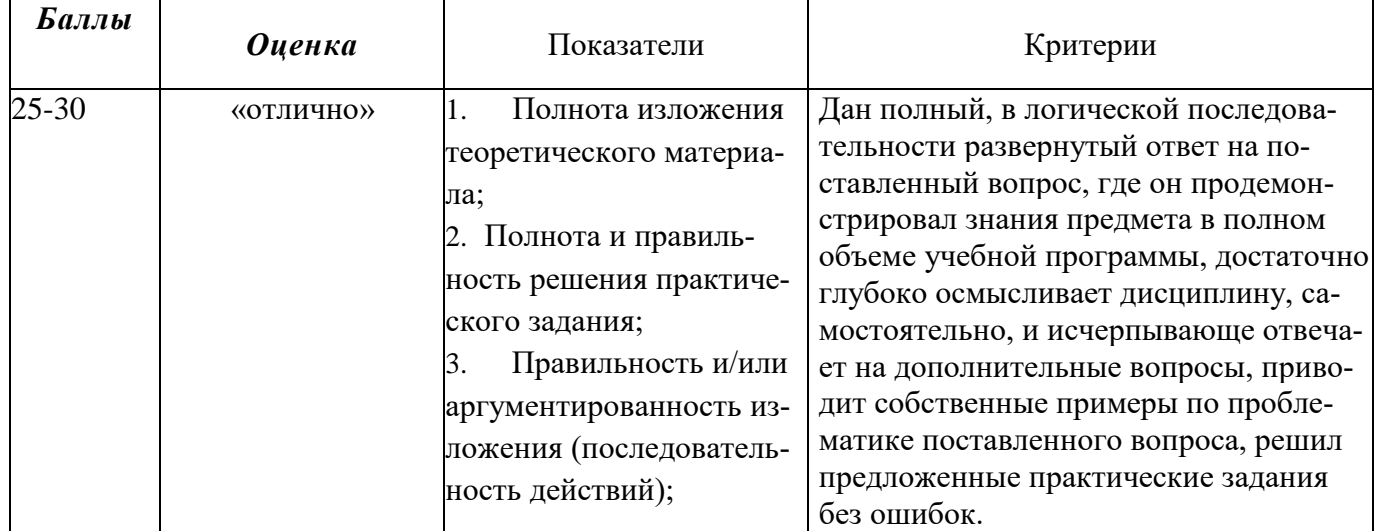

#### Метолика оценивания ответа на экзамене

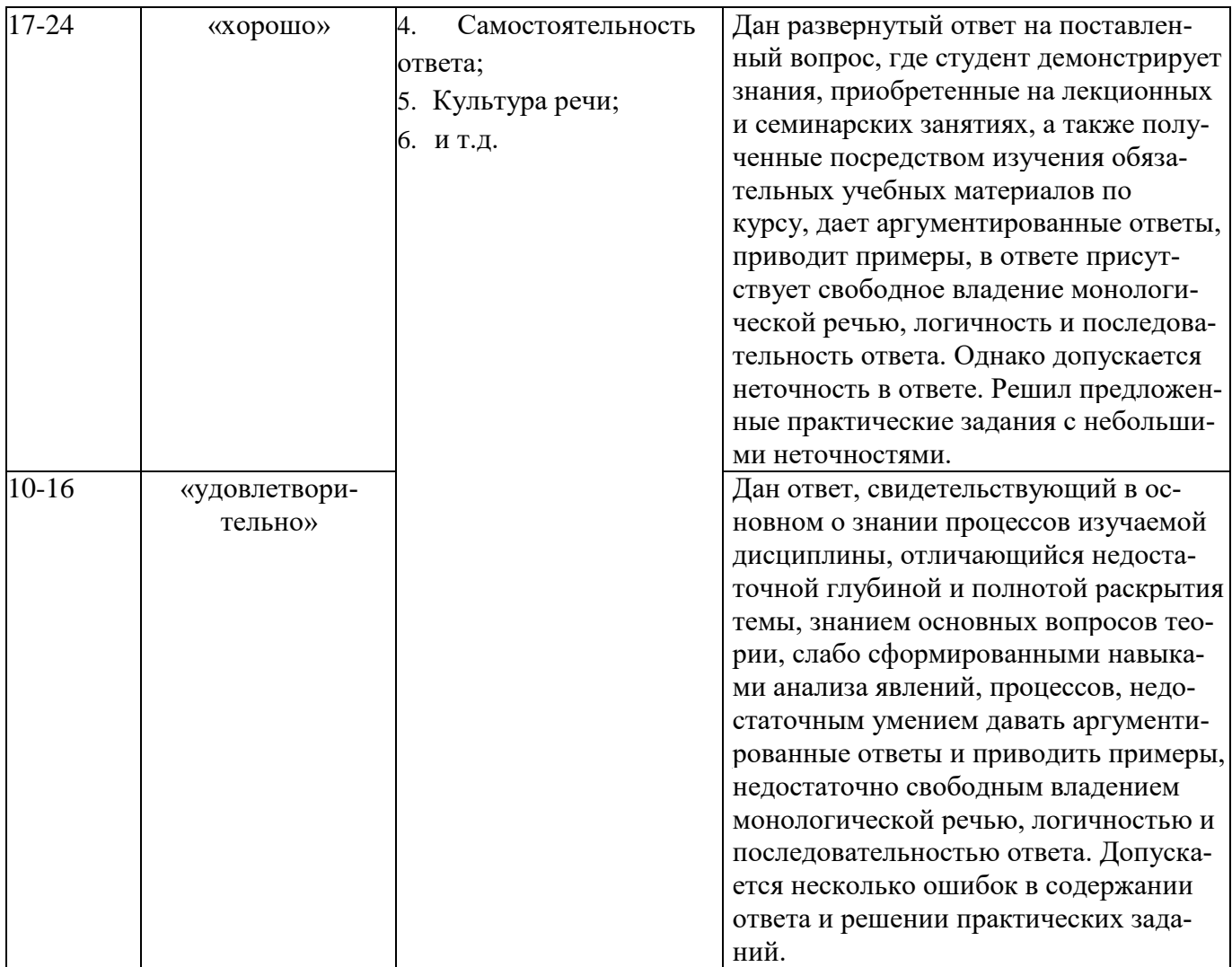

## **Лист актуализации оценочных материалов по дисциплине**

#### **«Работа с базами данных в визуальных средах»**

Оценочные материалы пересмотрены, обсуждены и одобрены на заседании кафедры

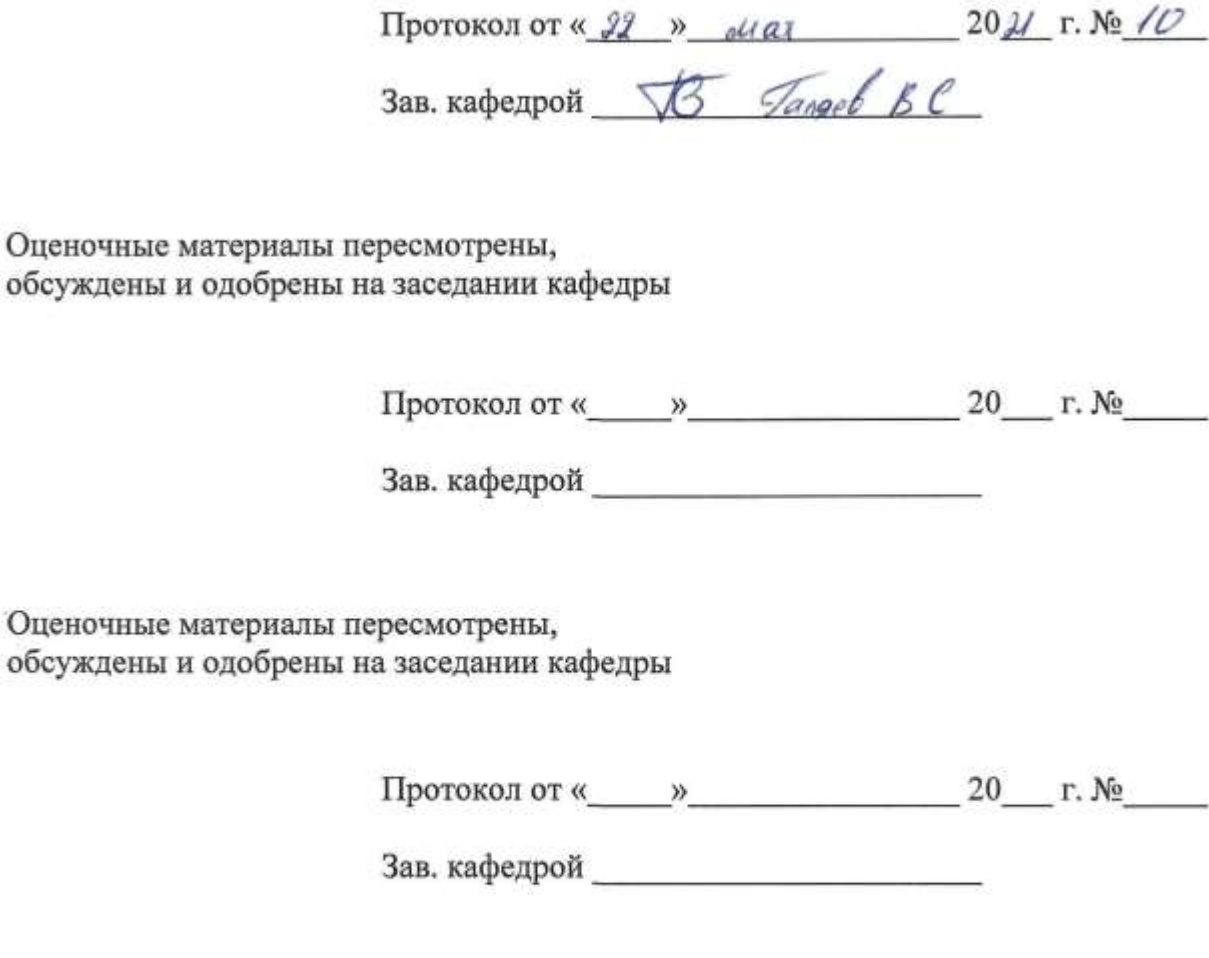

Оценочные материалы пересмотрены, обсуждены и одобрены на заседании кафедры

Протокол от « $\rightarrow$ » 20 г. №

Зав. кафедрой